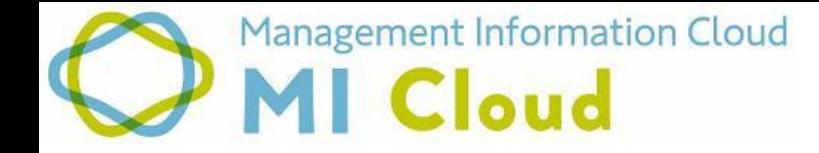

# **MI**クラウド アップデート資料 木野瀬印刷株式会社

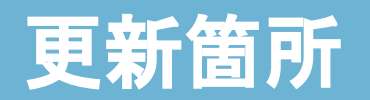

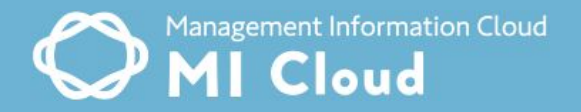

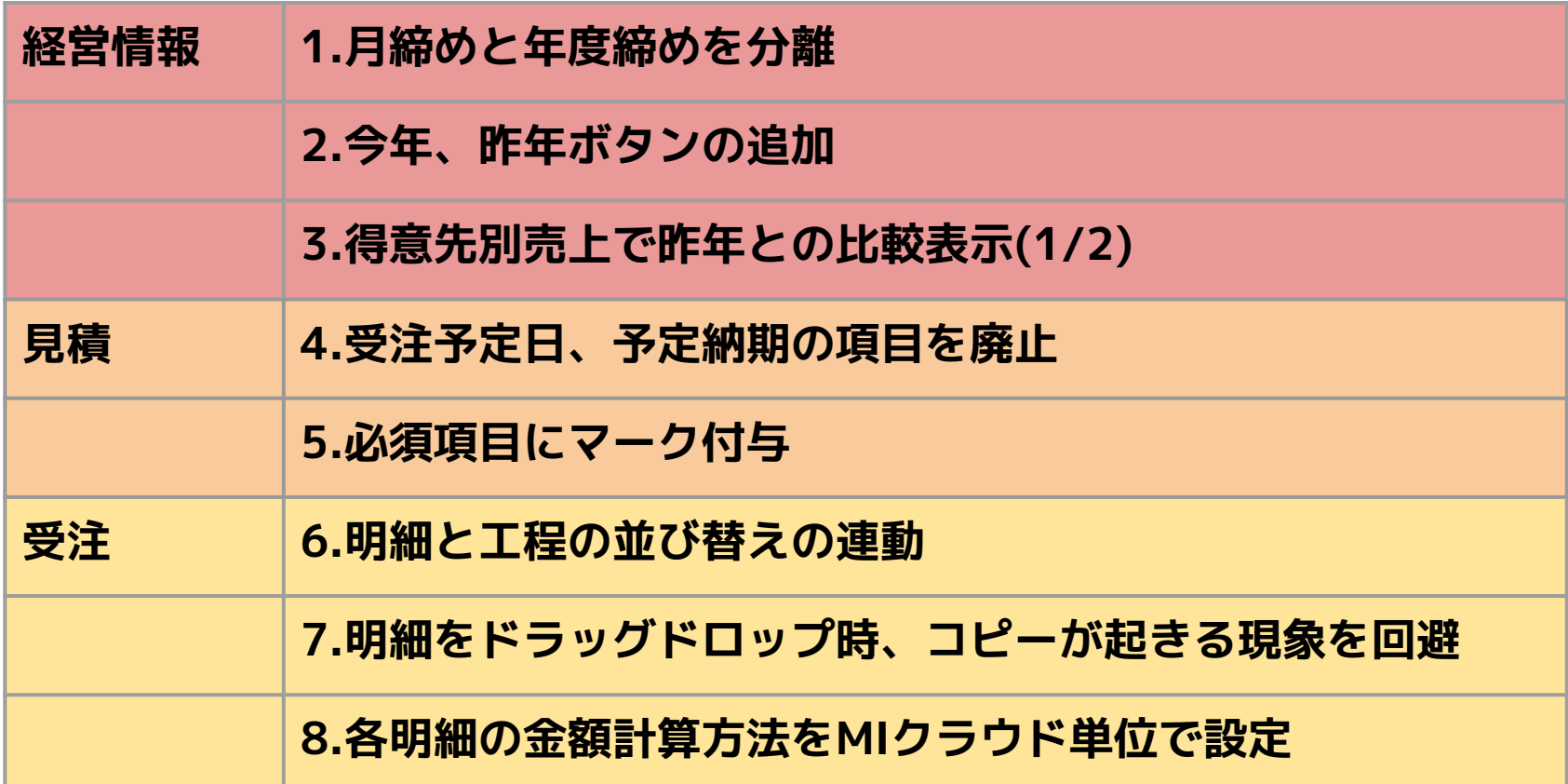

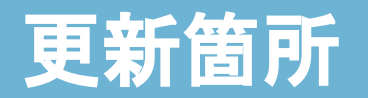

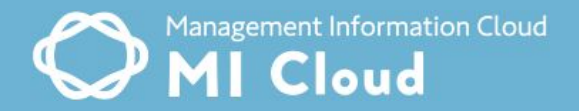

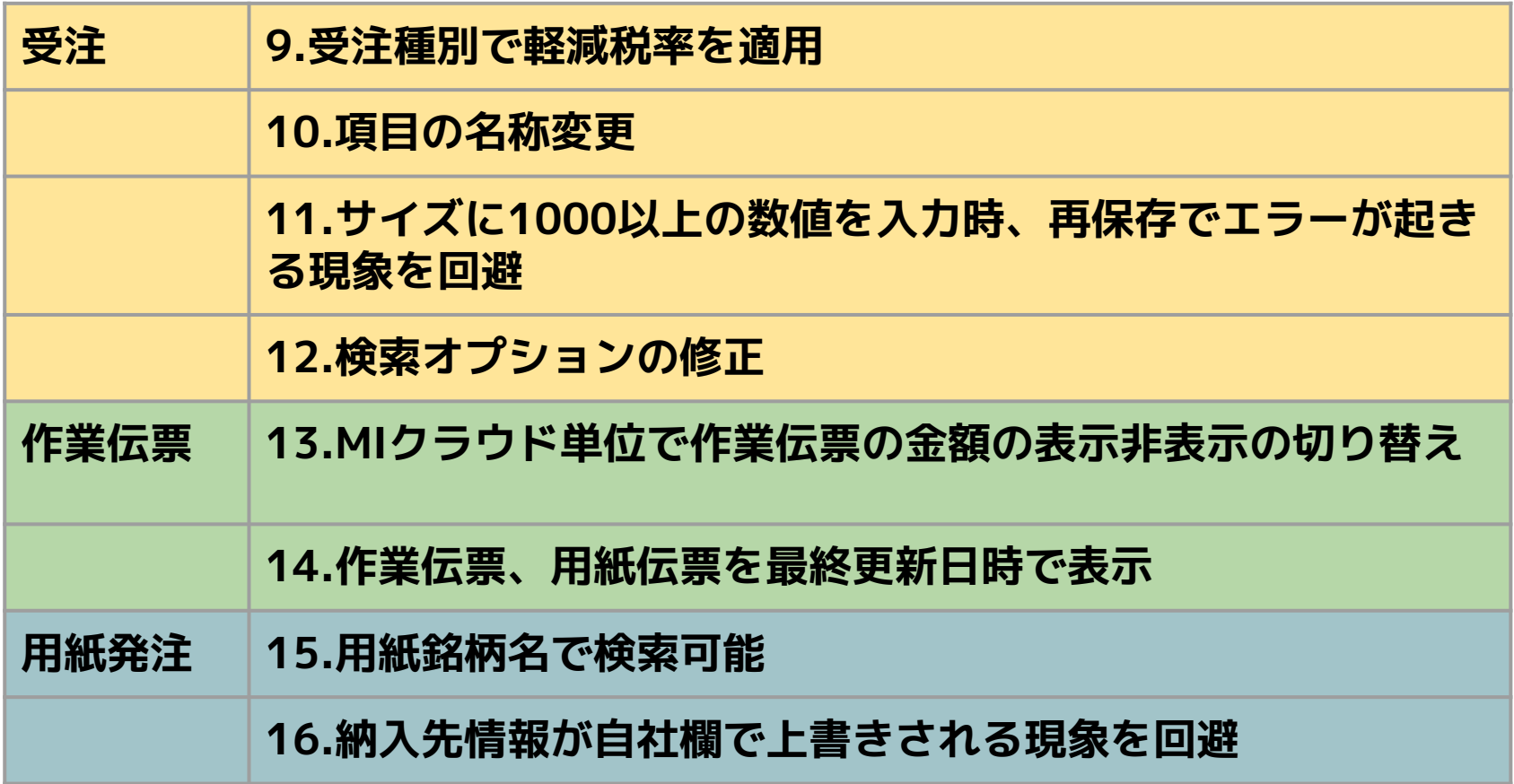

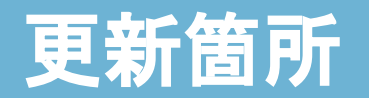

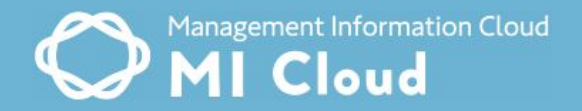

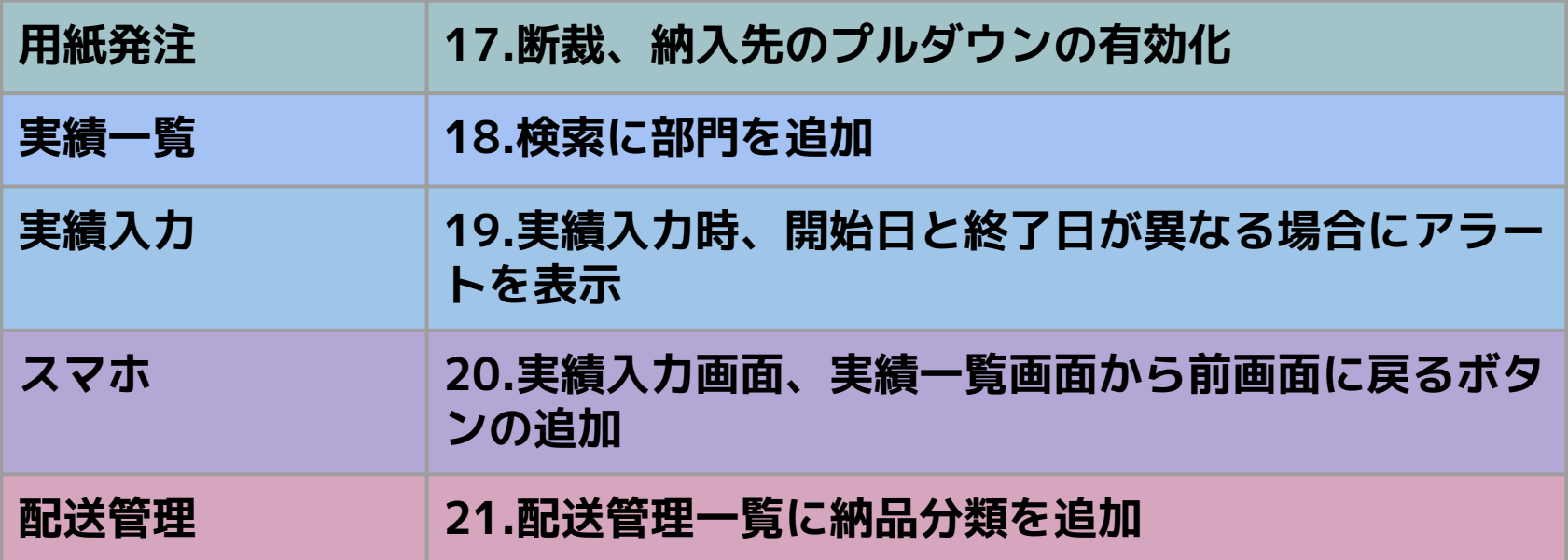

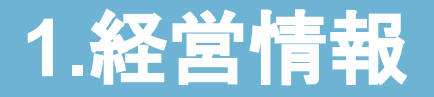

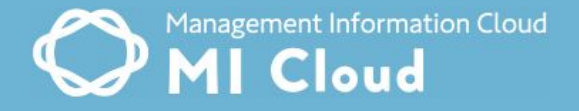

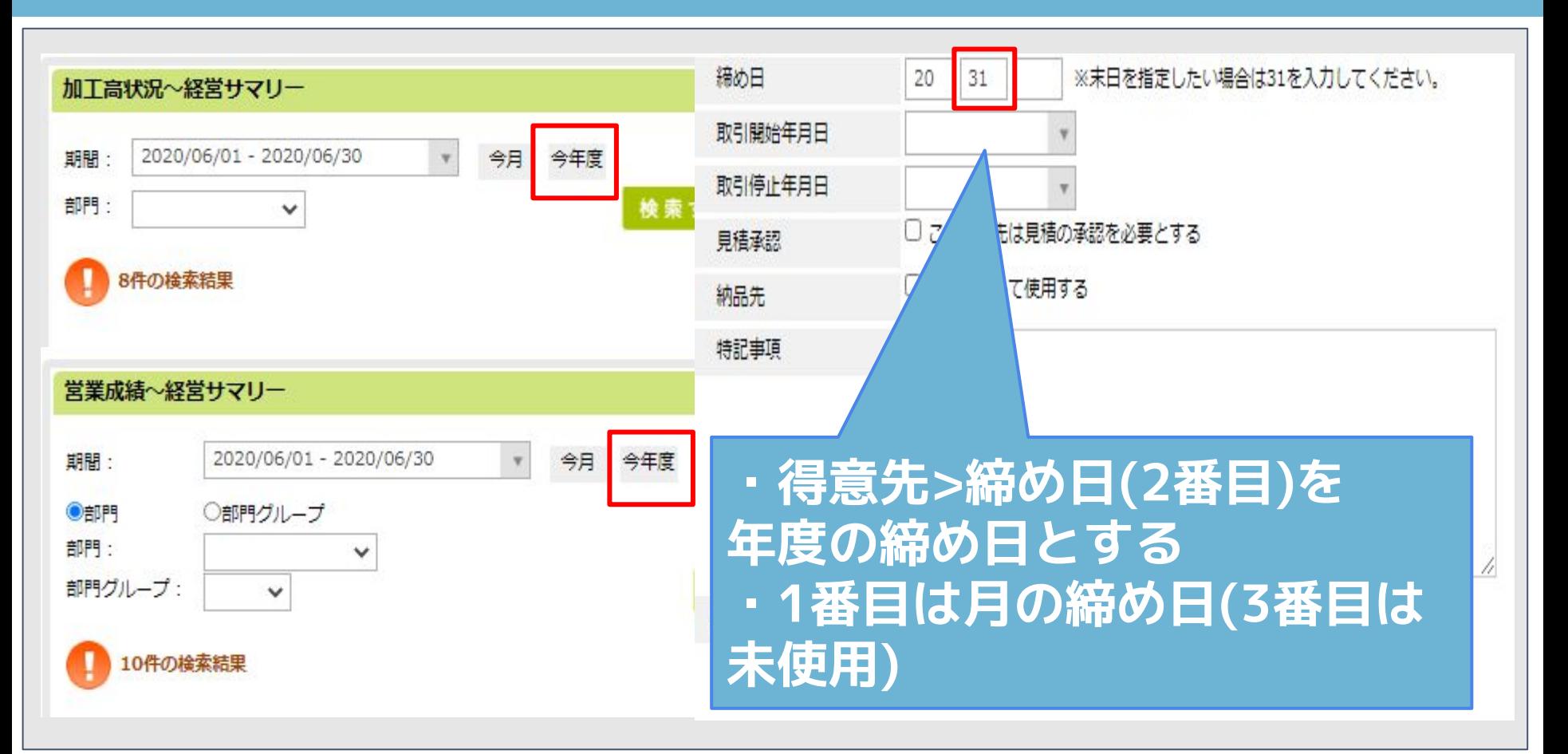

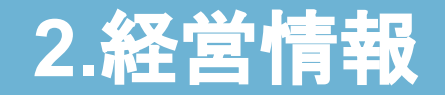

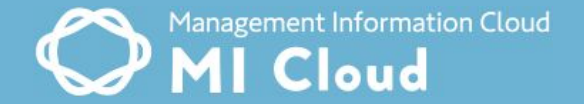

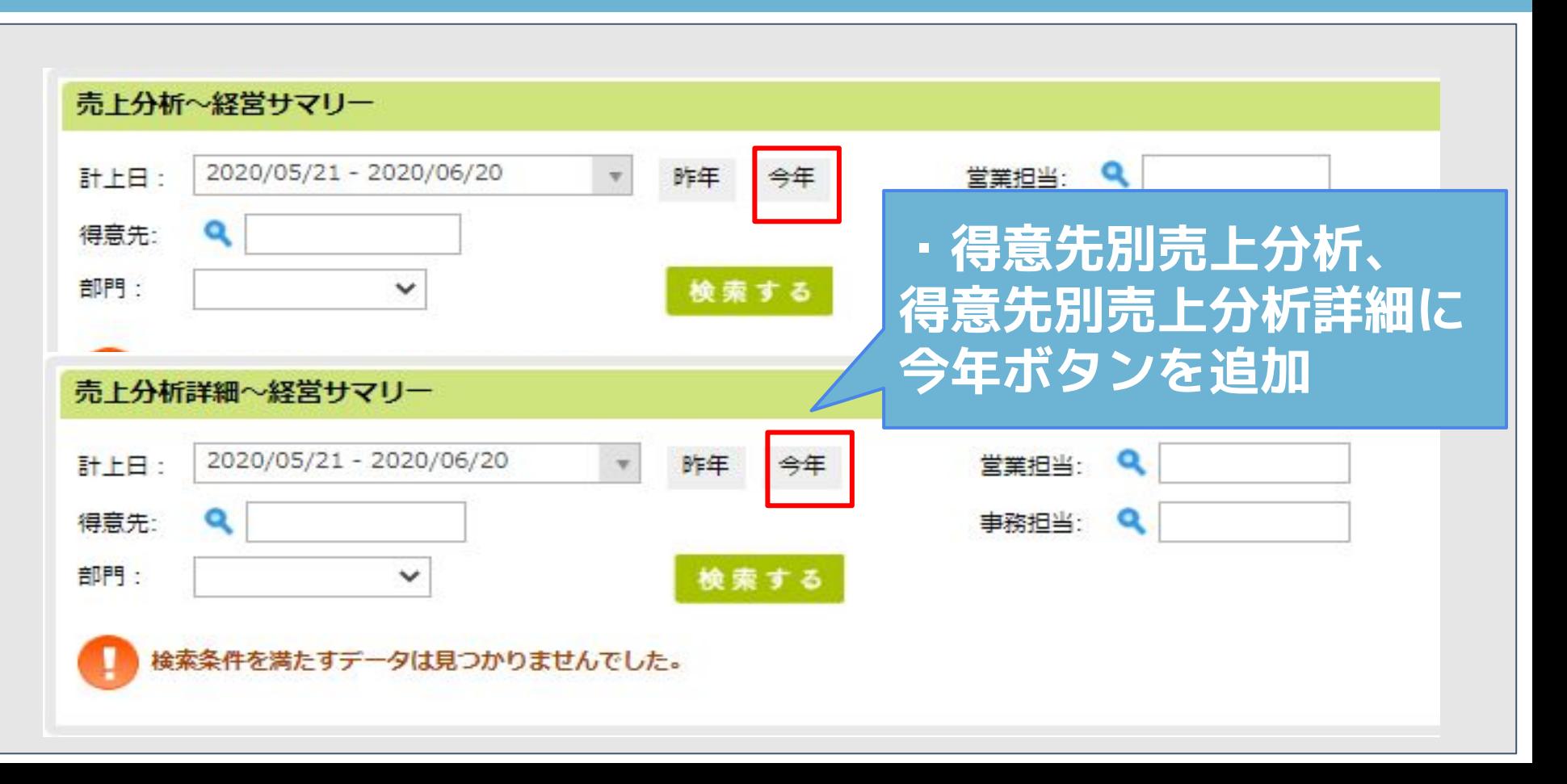

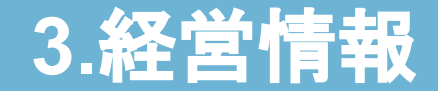

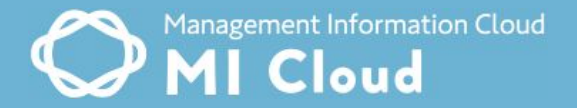

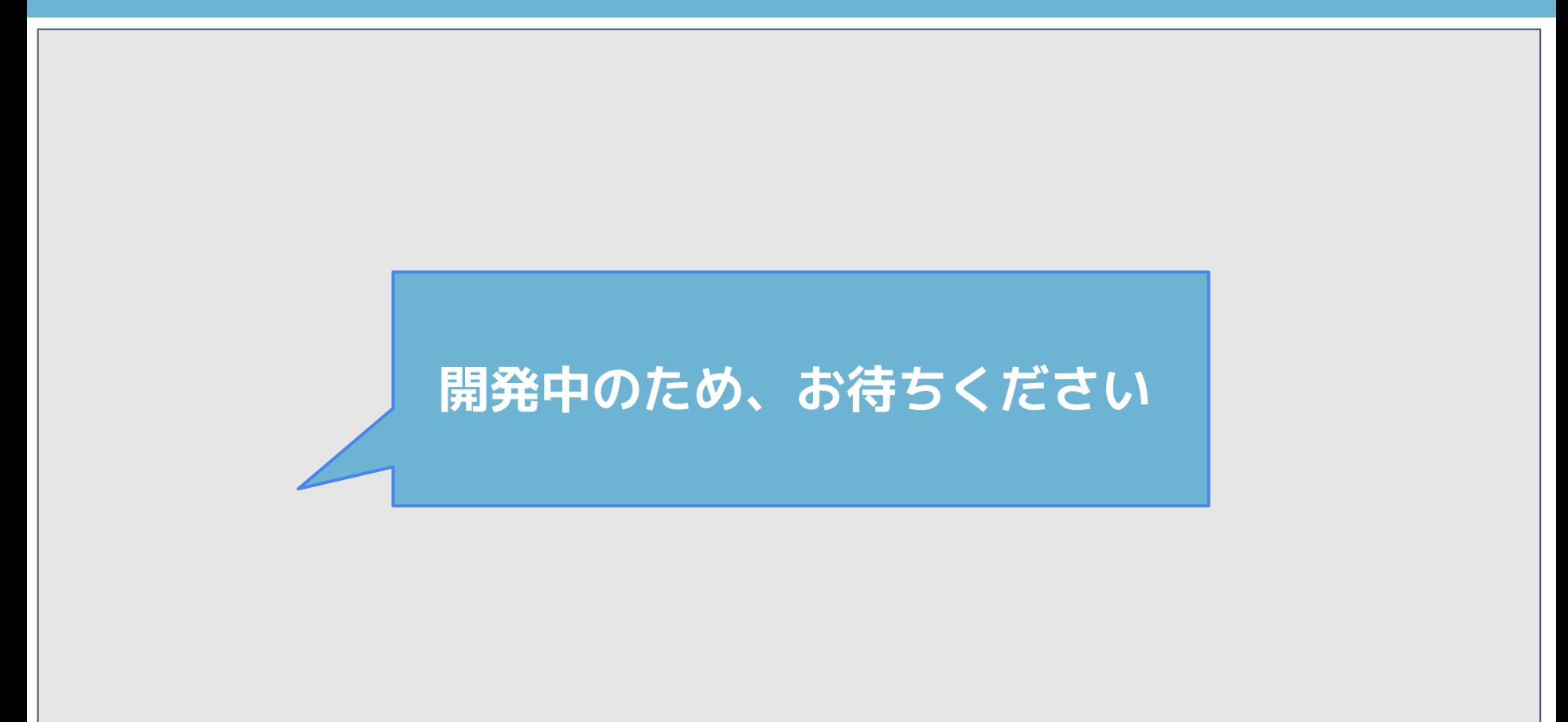

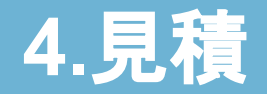

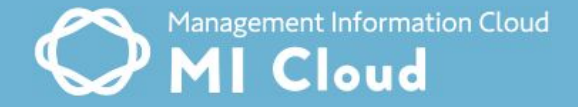

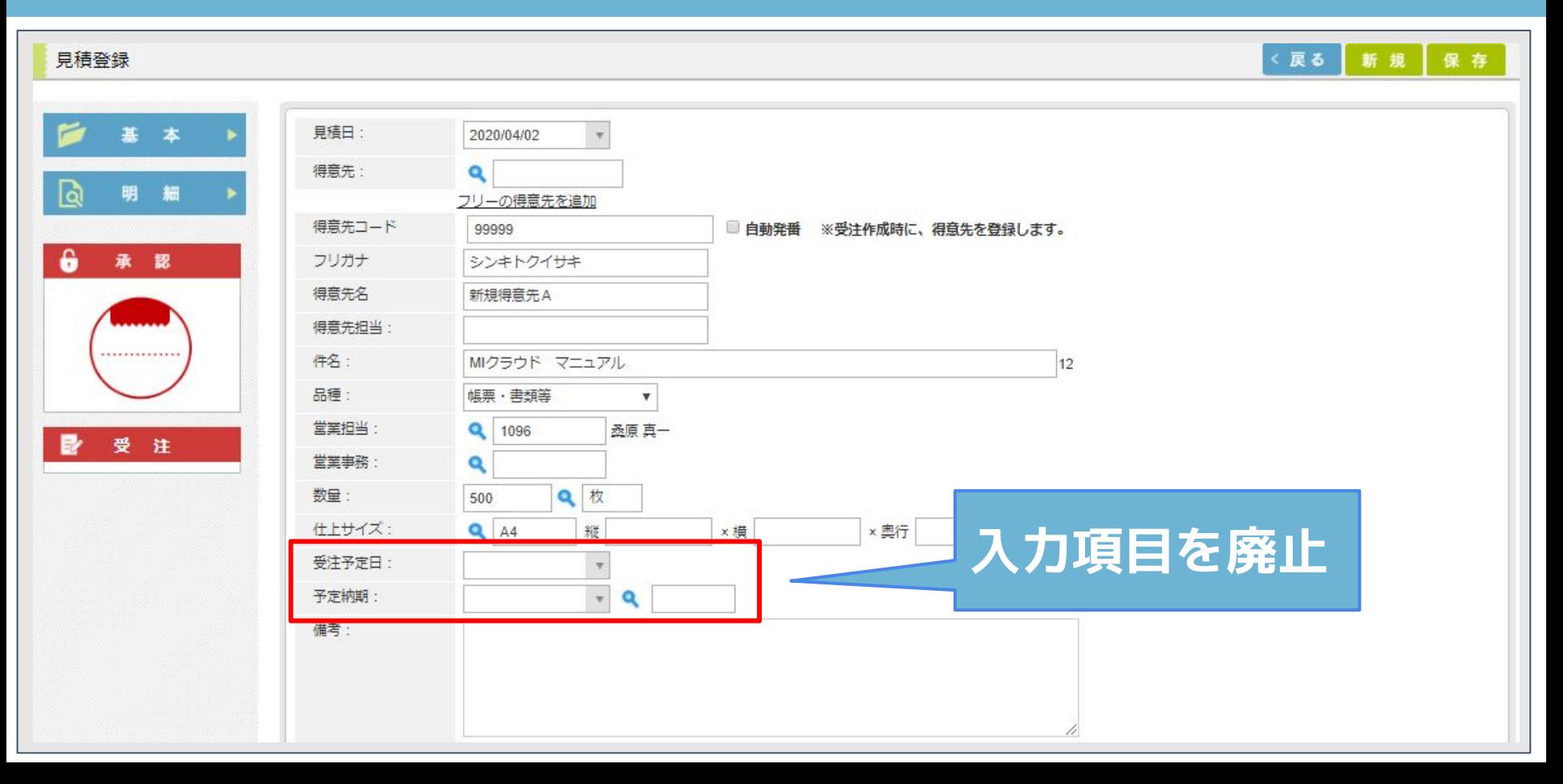

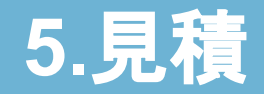

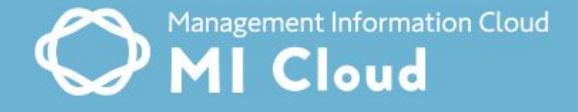

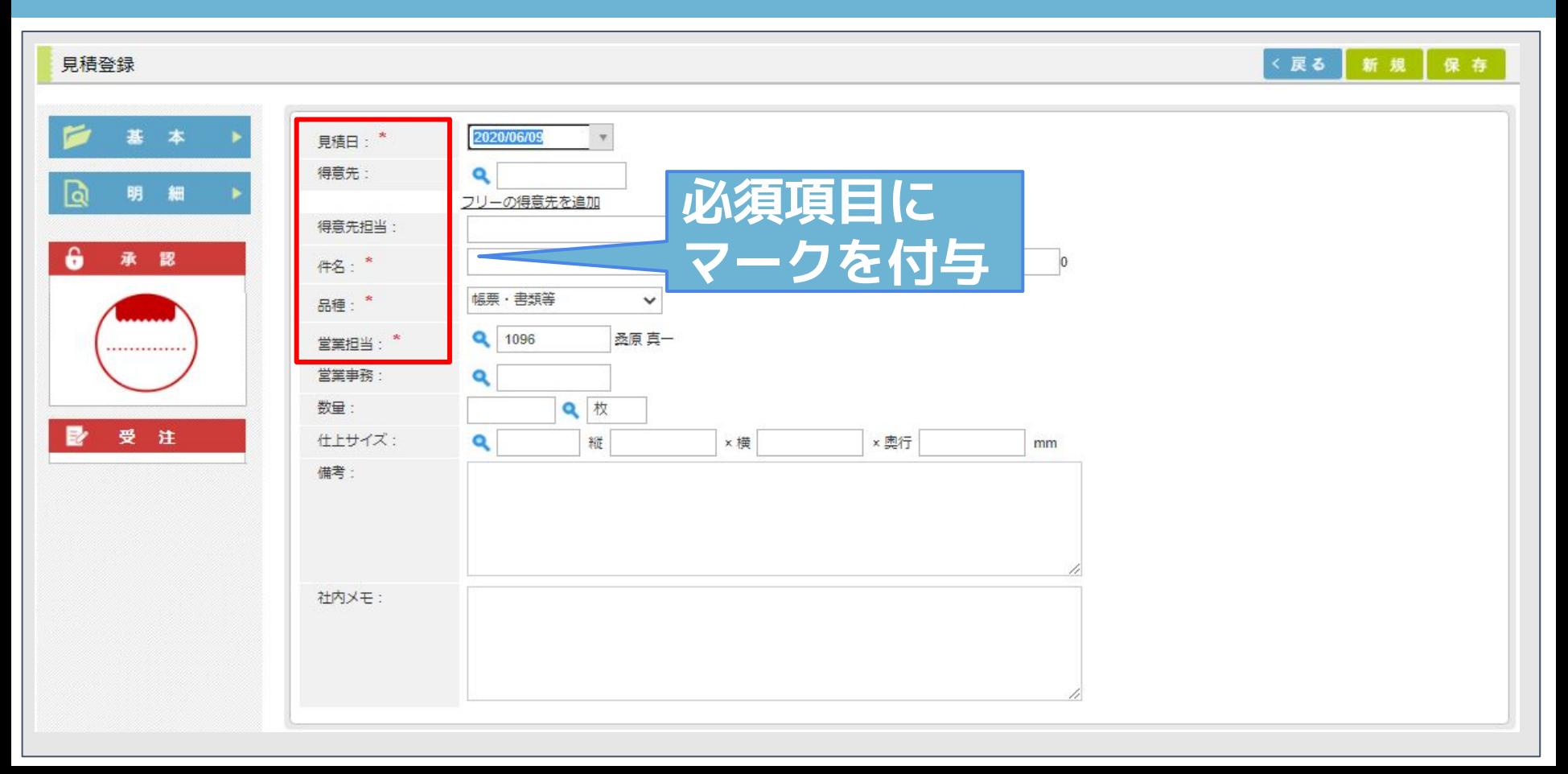

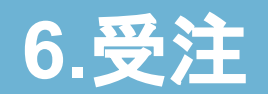

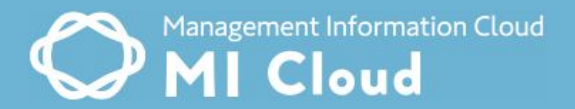

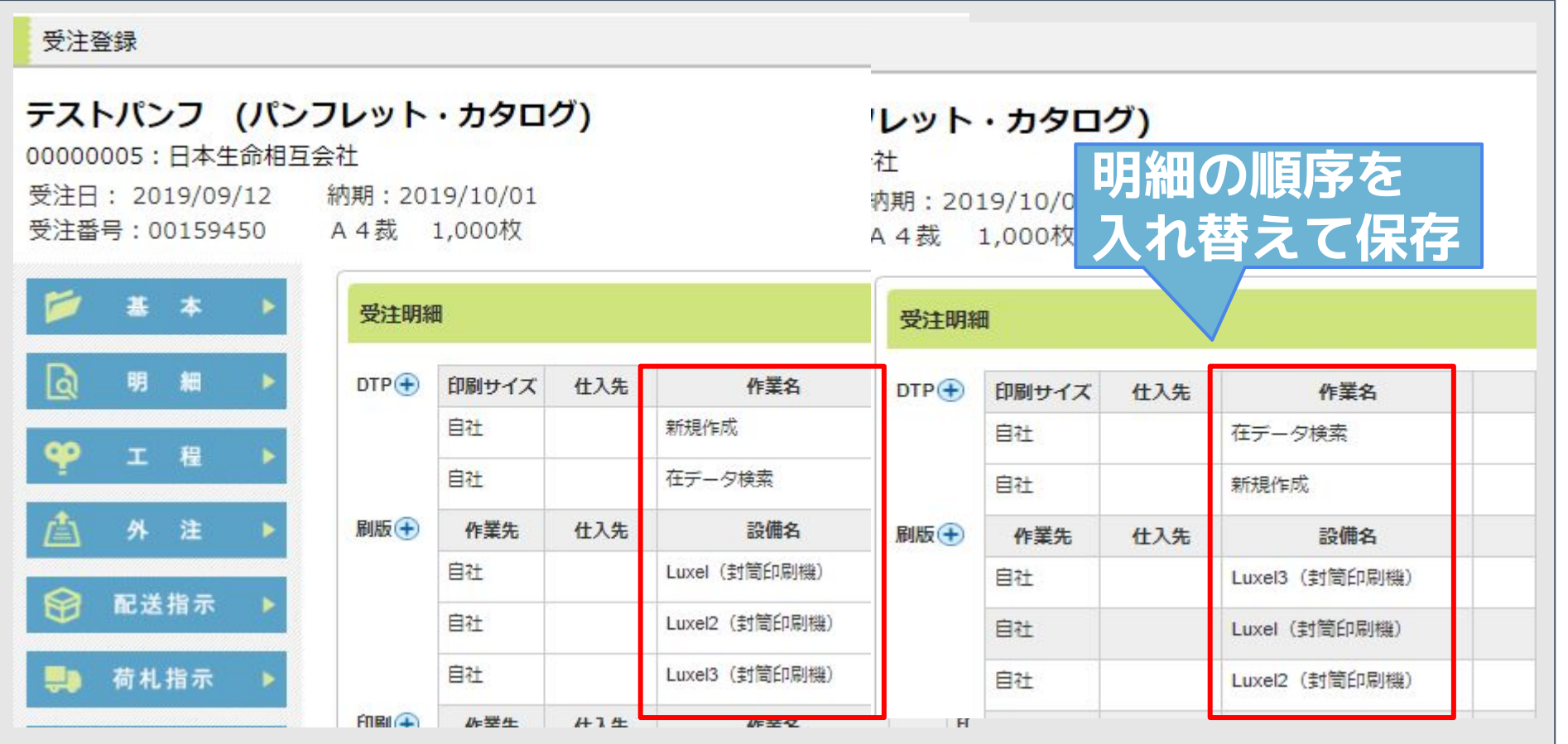

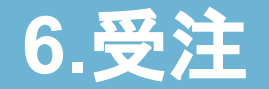

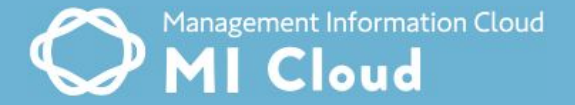

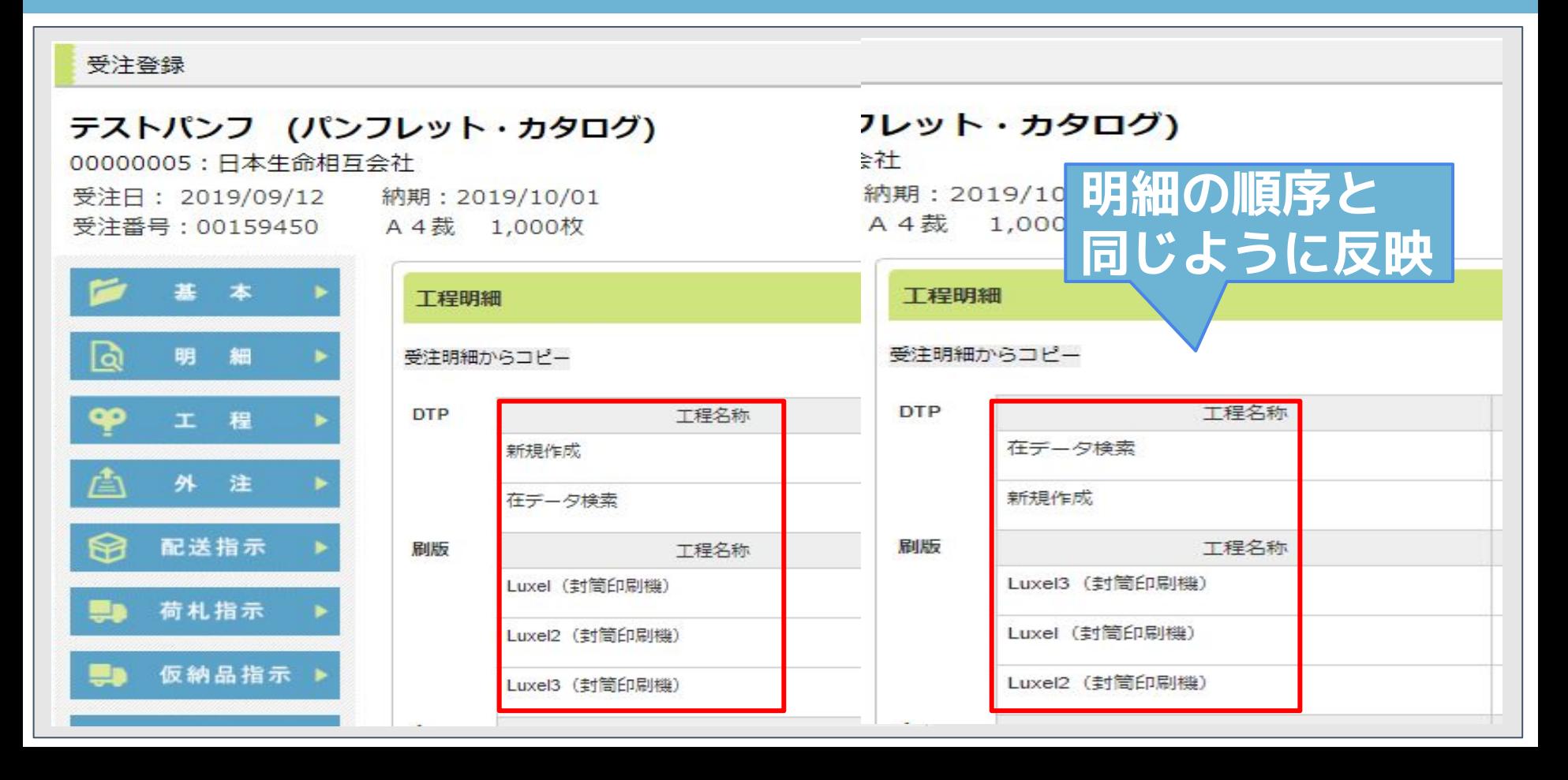

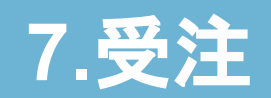

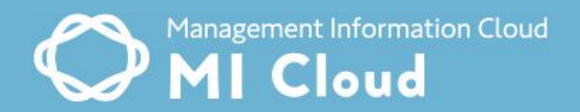

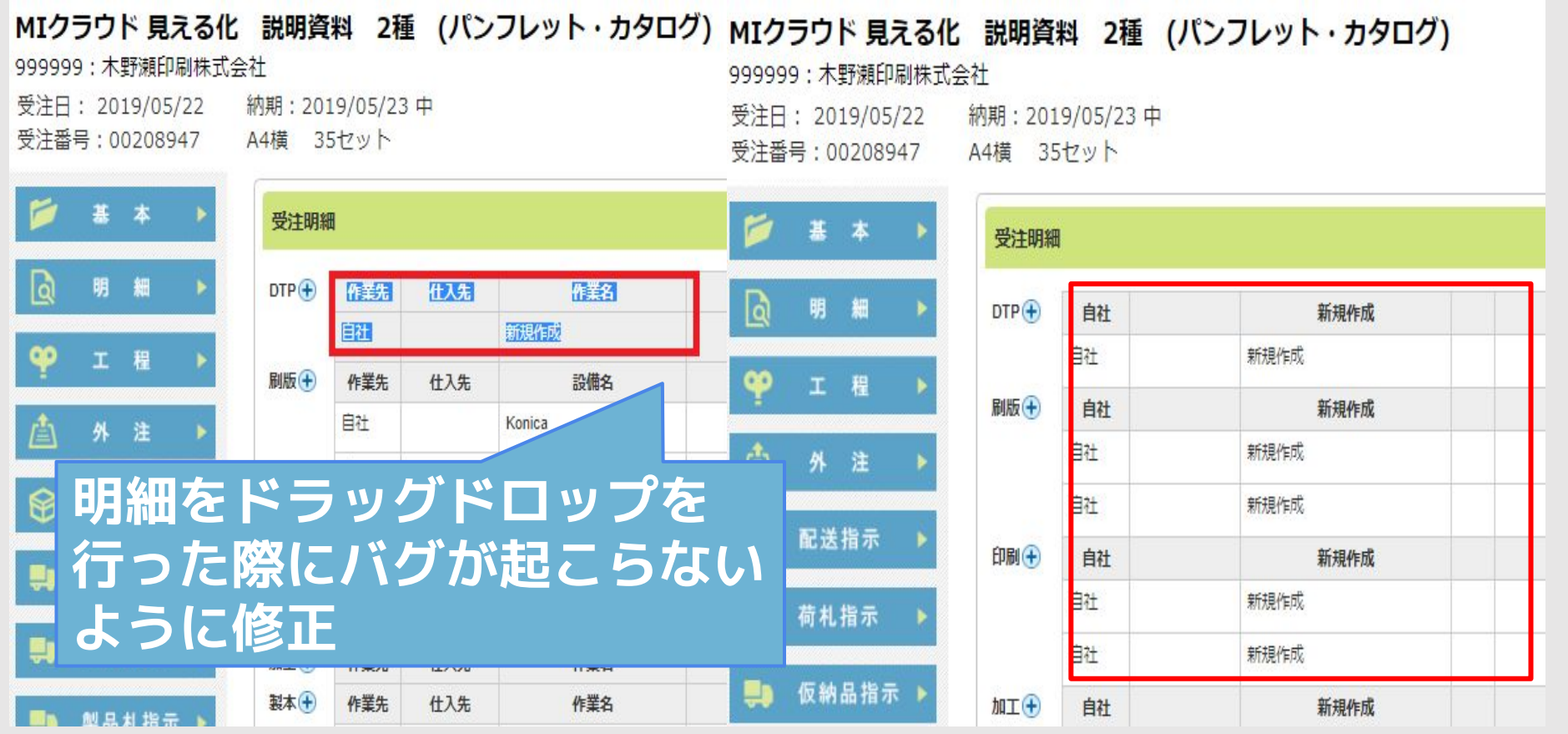

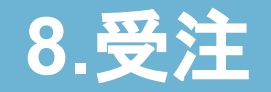

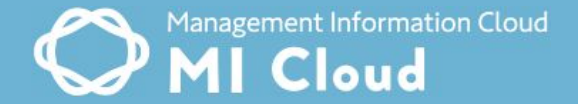

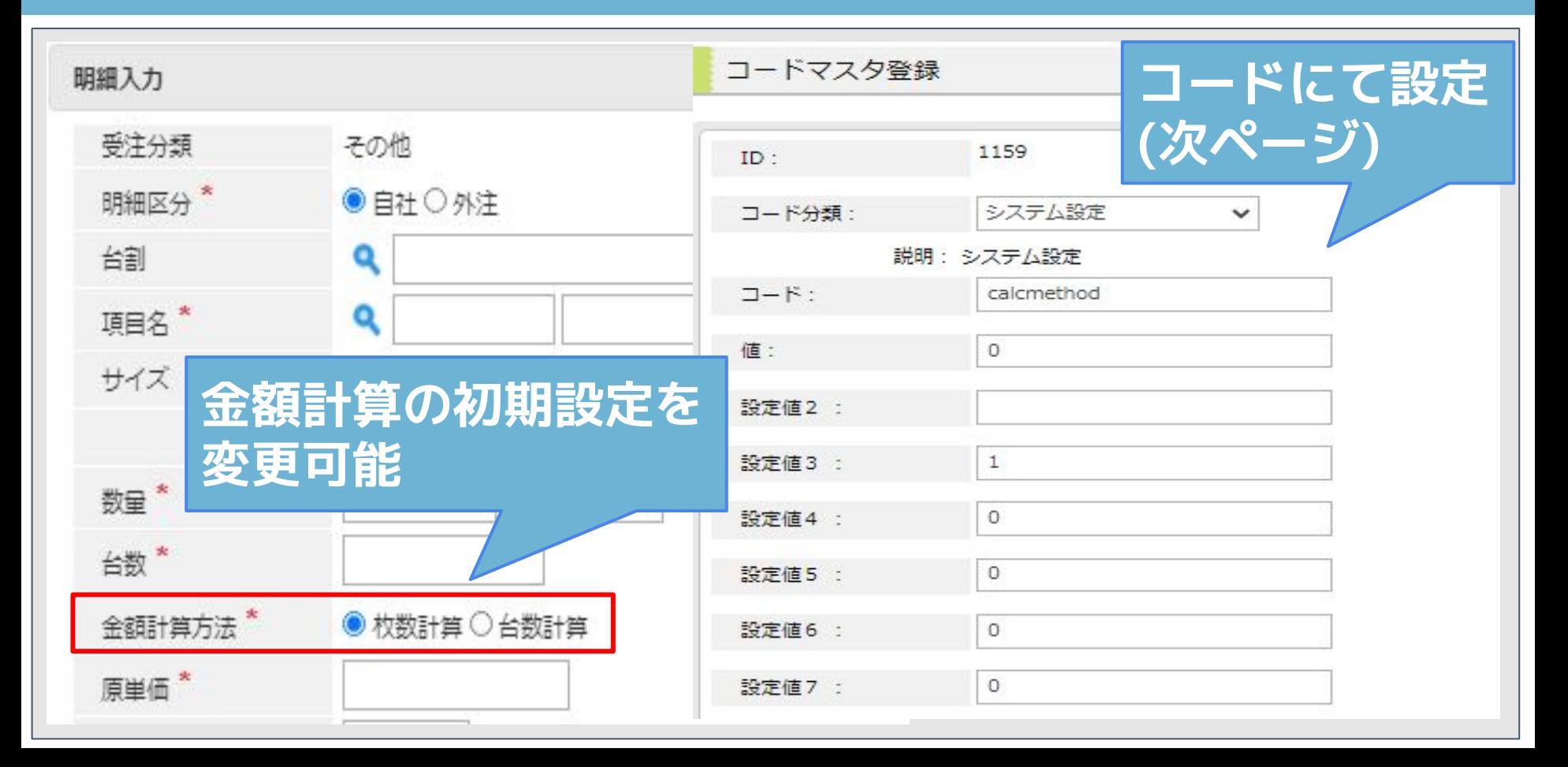

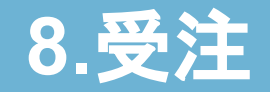

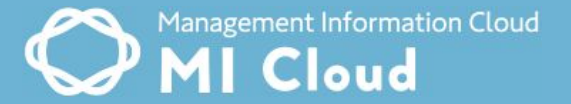

**コード>システム設定>calcmethod にて設定 DTP、刷版は設定なし 設定値3:印刷 (0:枚数計算,1:台数計算,2:通数計算) 設定値4:加工 (0:枚数計算,1:台数計算) 設定値5:製本 (0:枚数計算,1:台数計算) 設定値6:用紙 (0:枚数計算,1:連量計算) 設定値7:その他 (0:枚数計算,1:台数計算)**

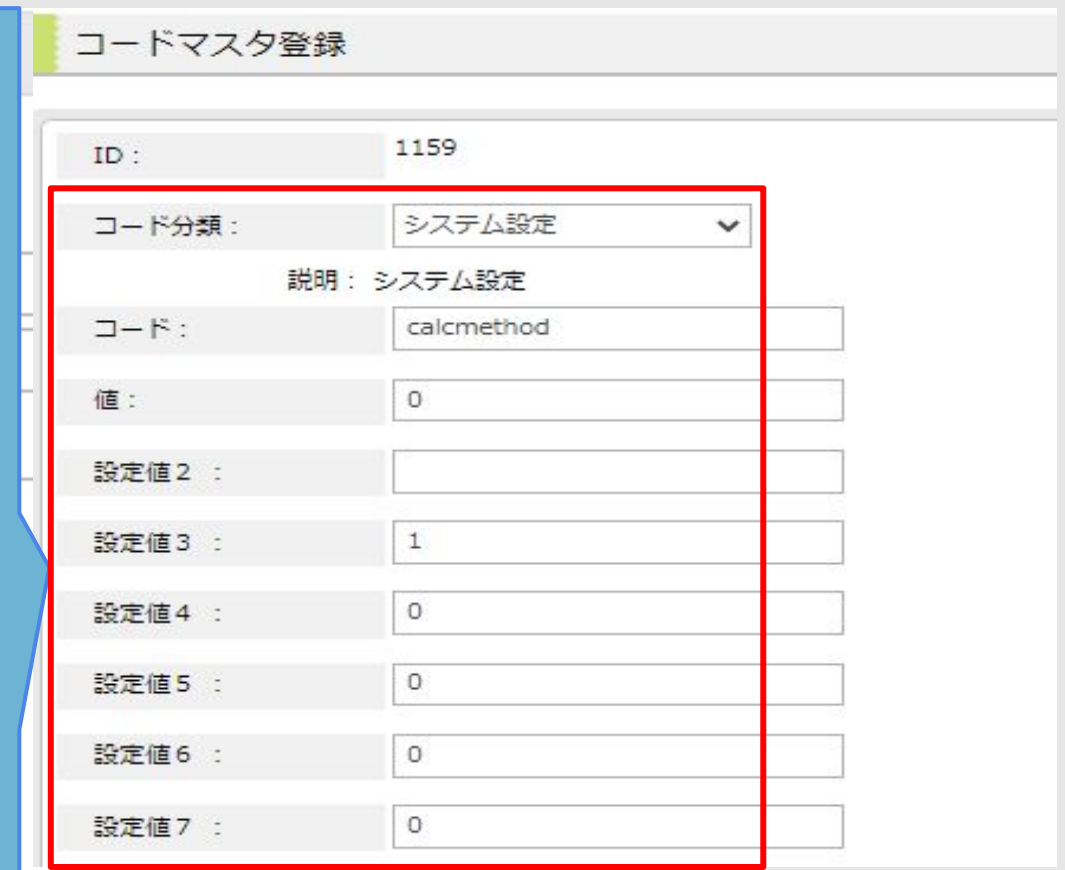

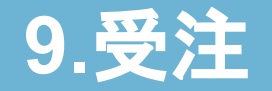

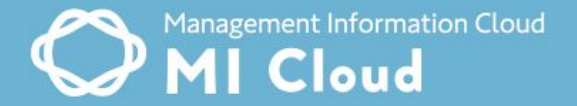

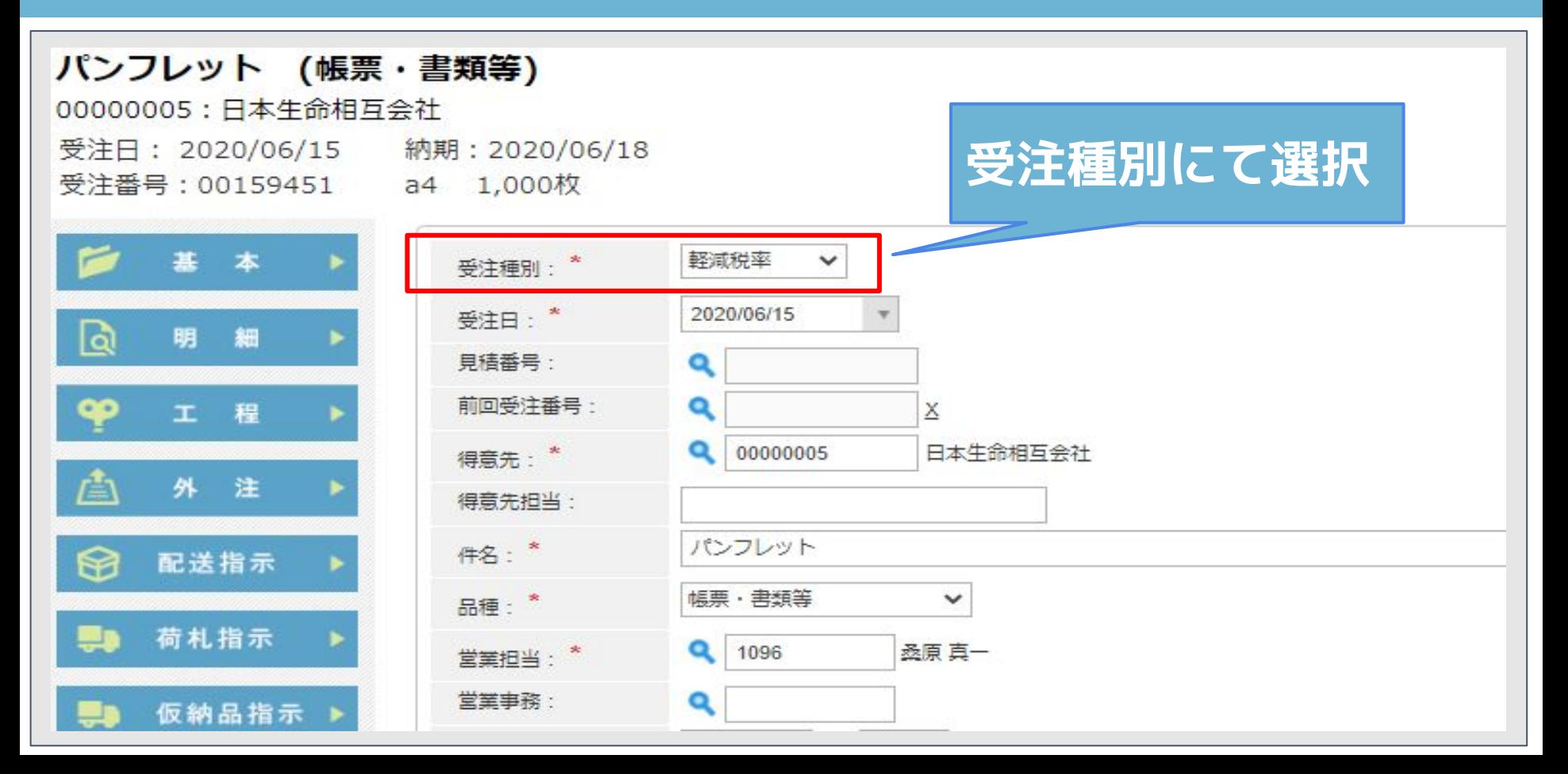

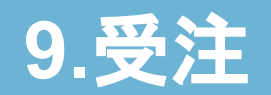

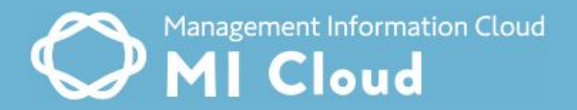

#### 受注明細

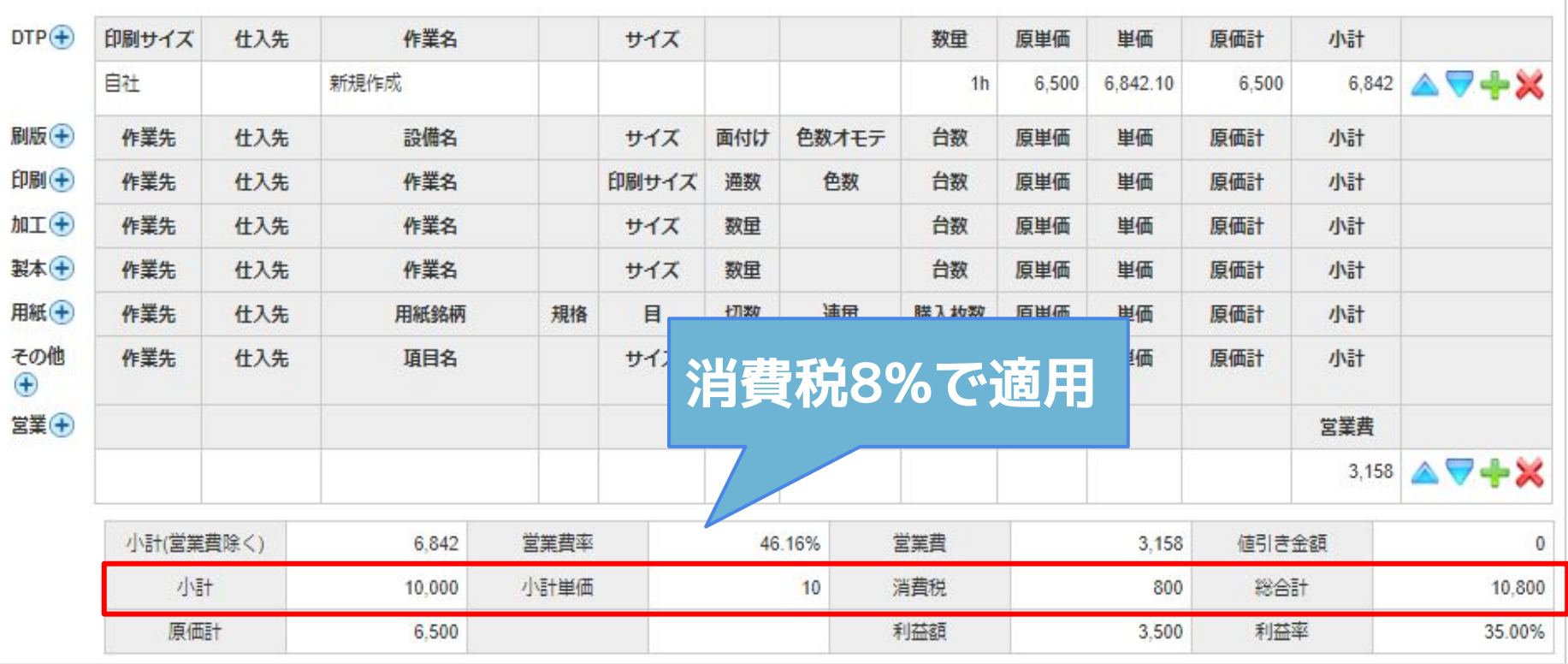

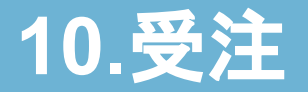

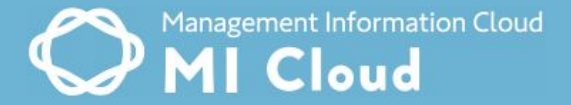

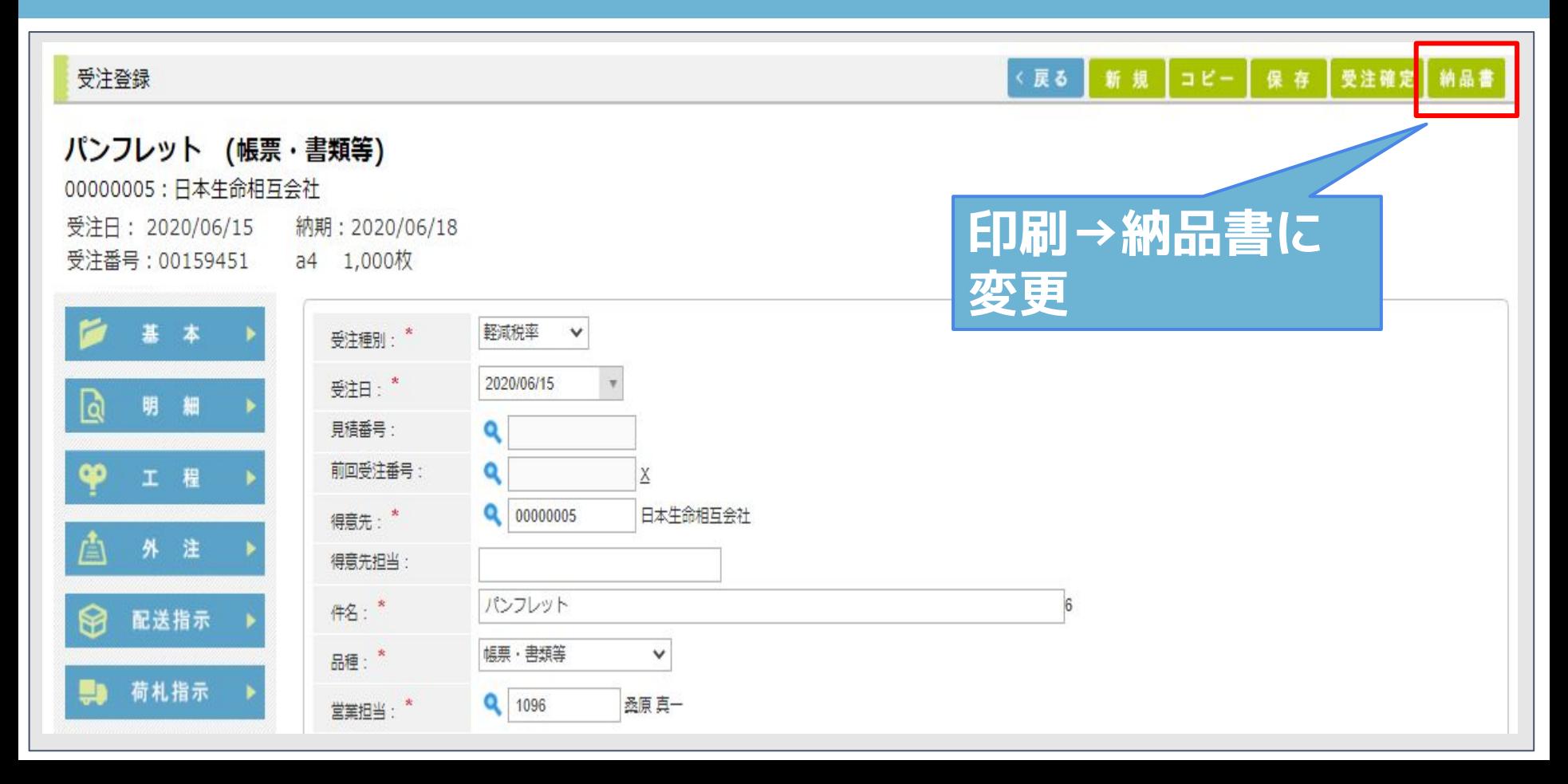

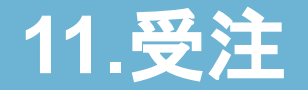

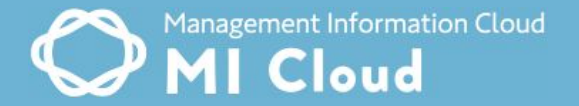

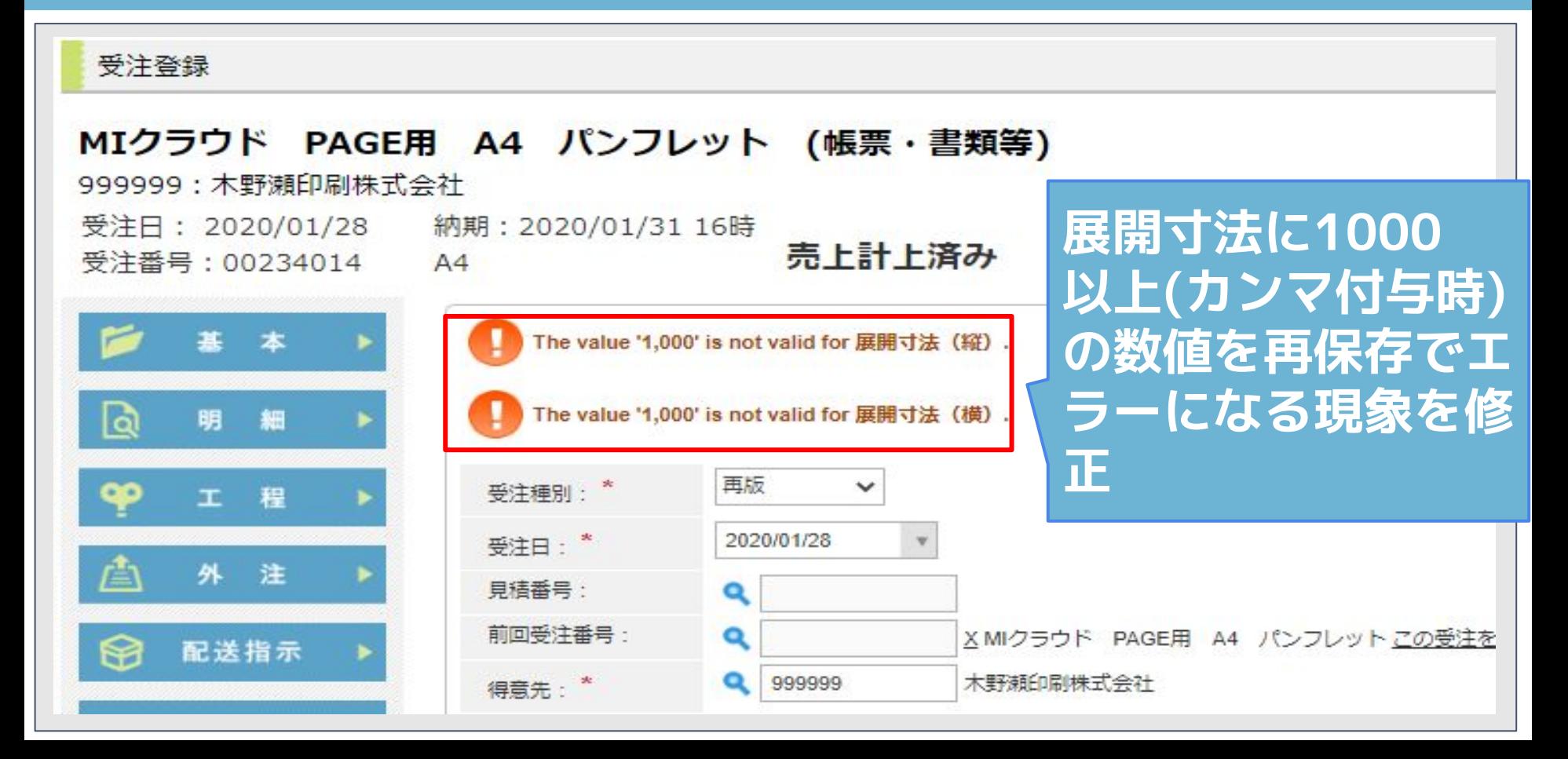

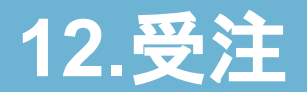

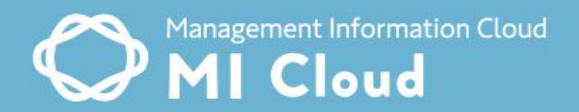

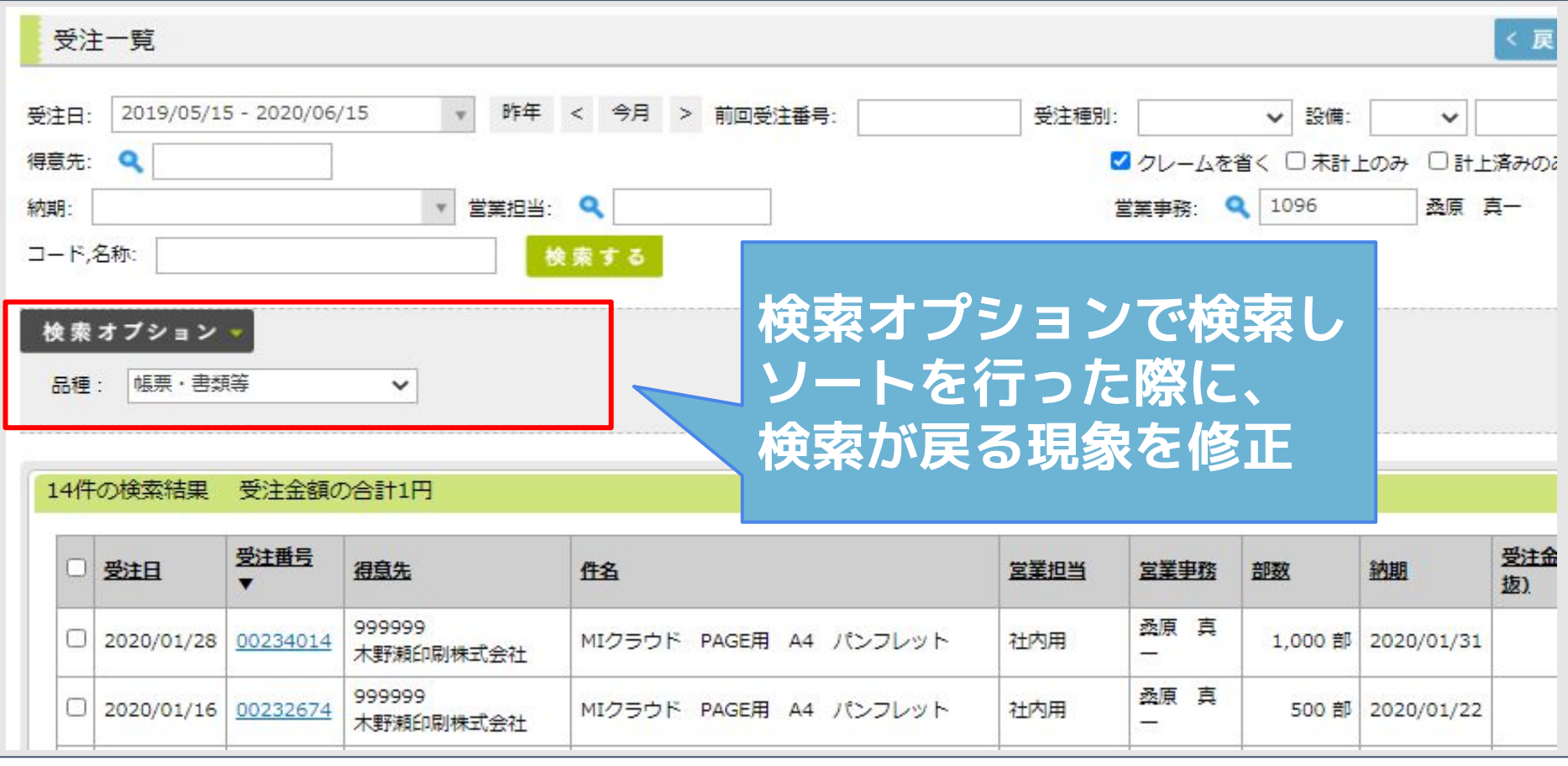

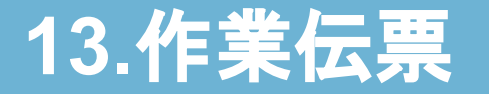

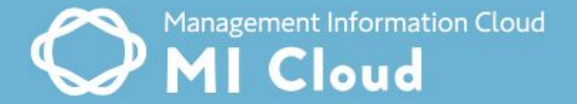

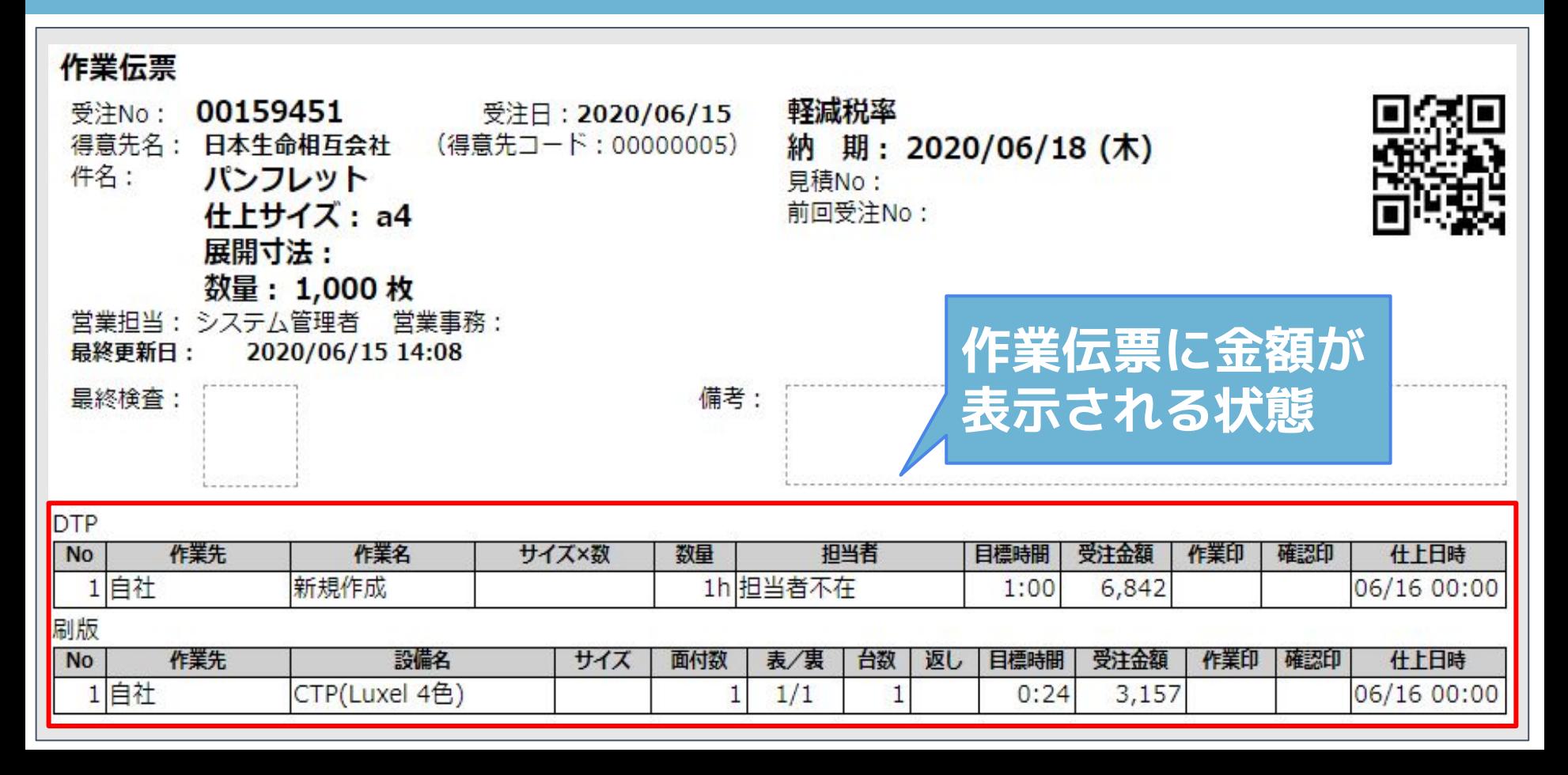

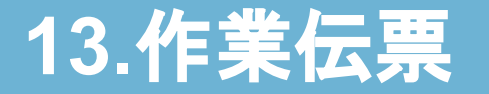

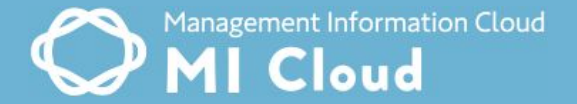

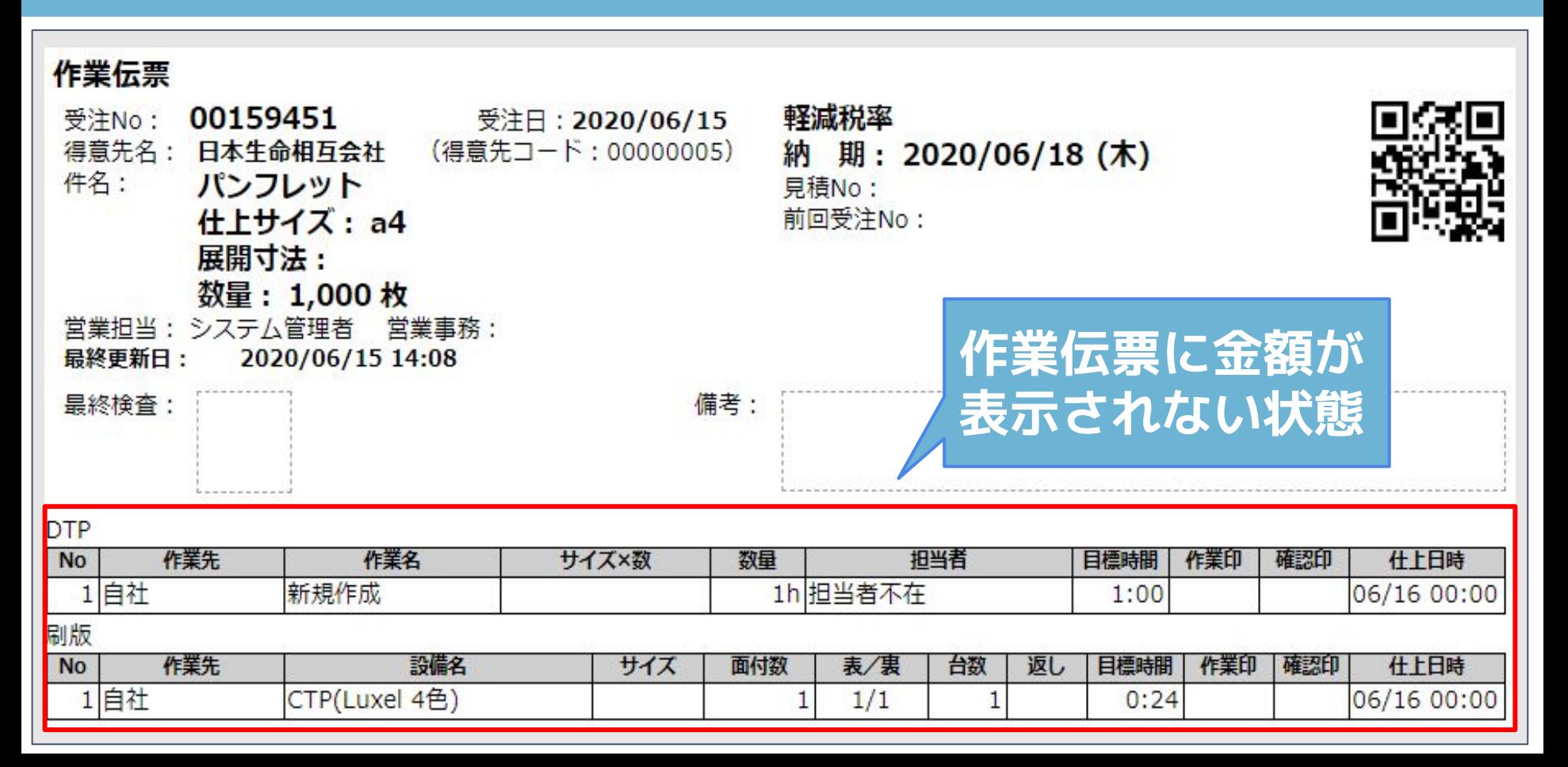

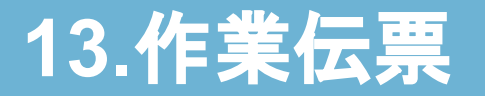

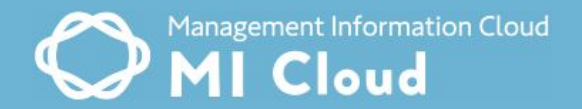

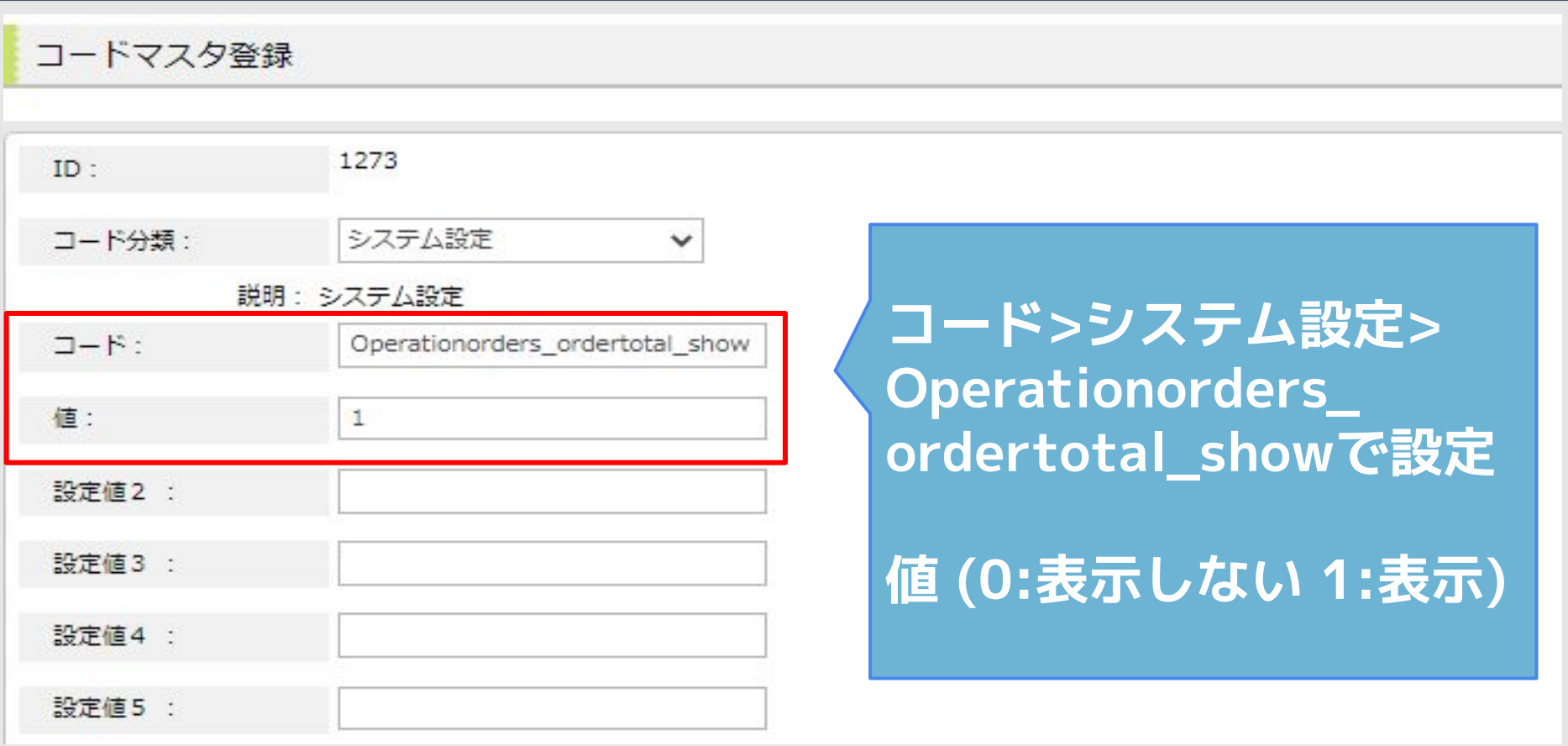

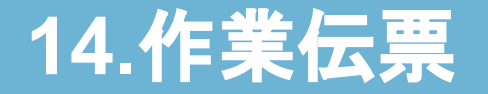

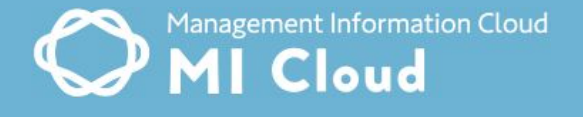

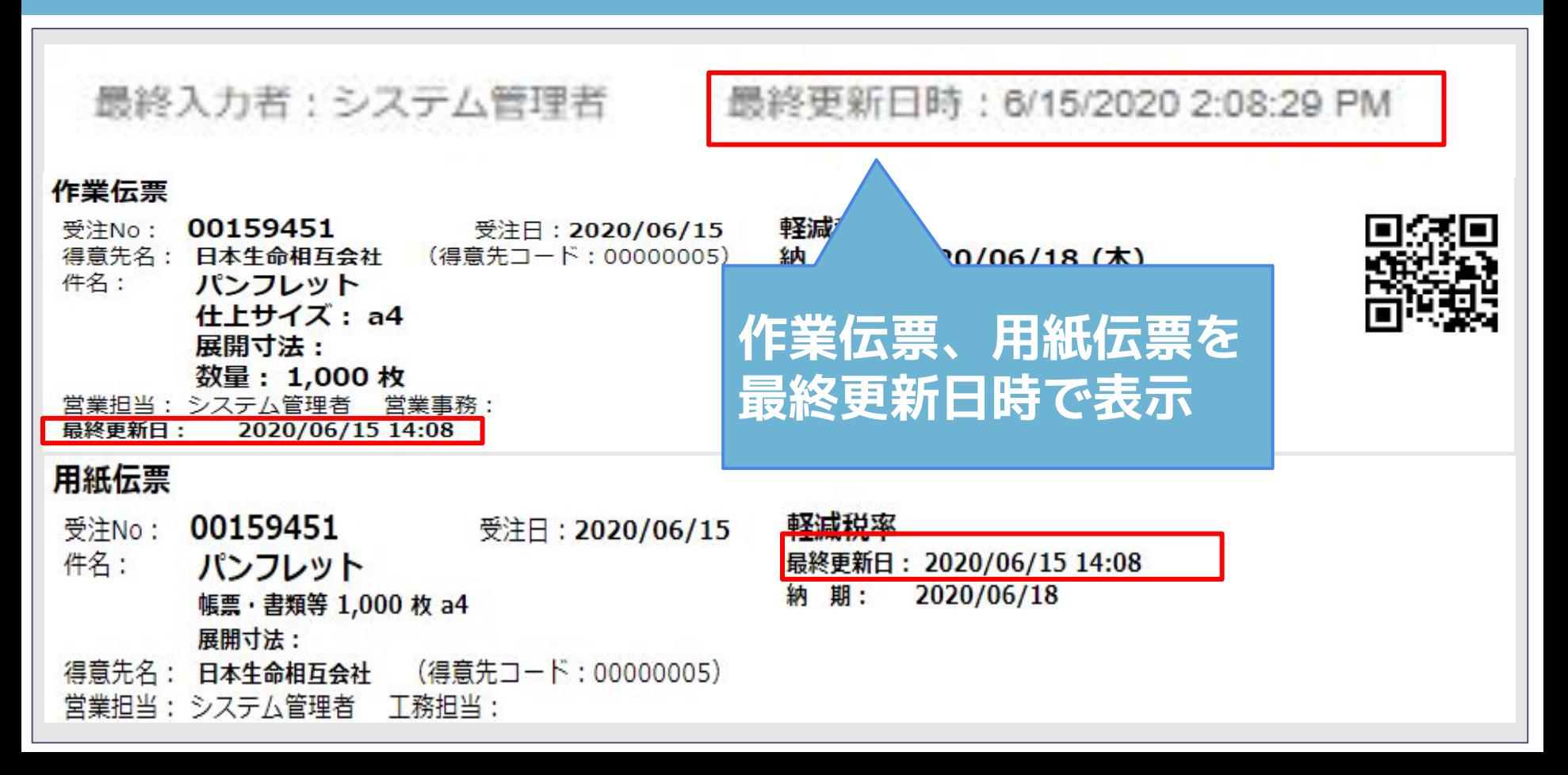

#### **15.**用紙発注

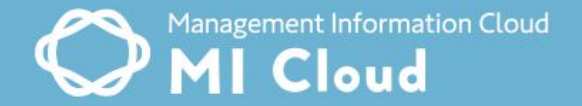

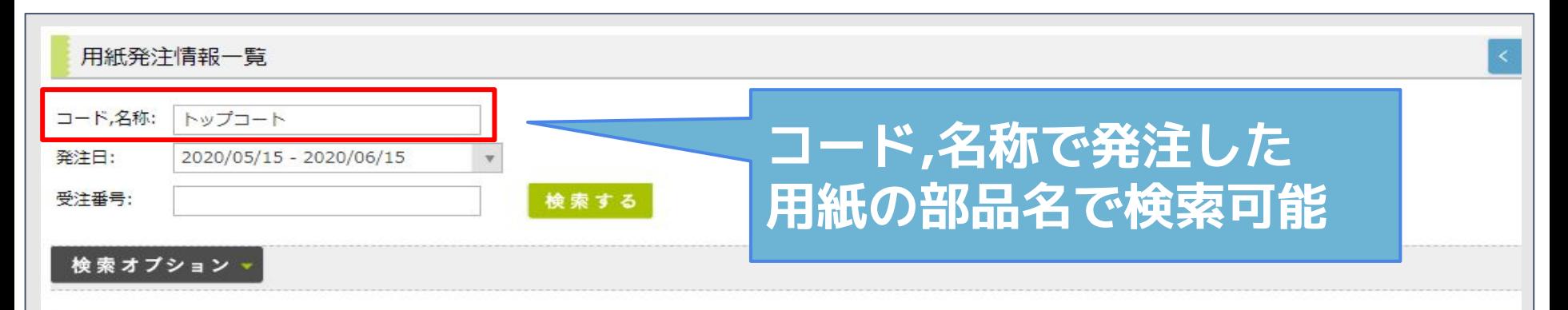

#### 24件の検索結果

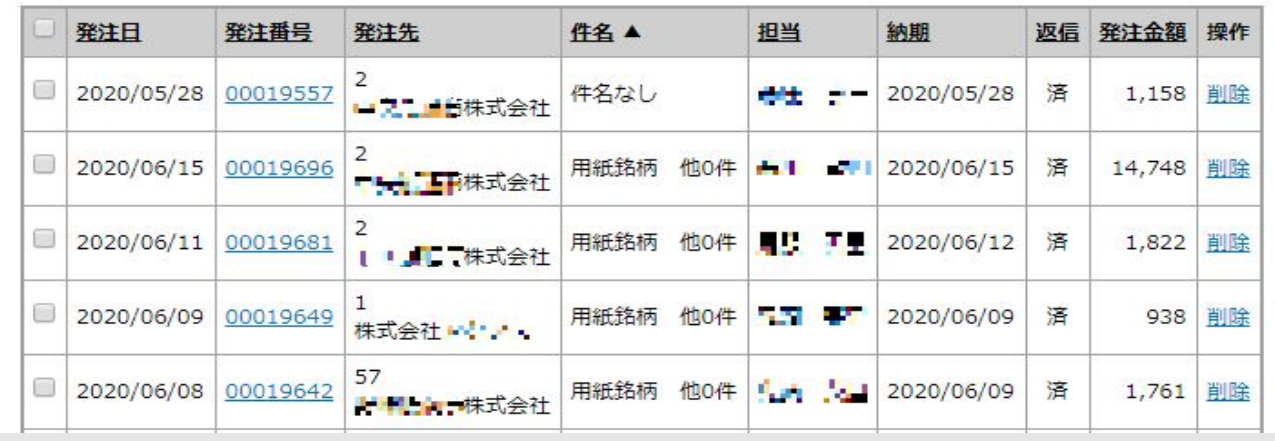

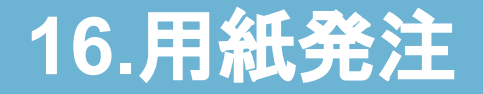

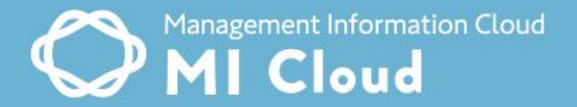

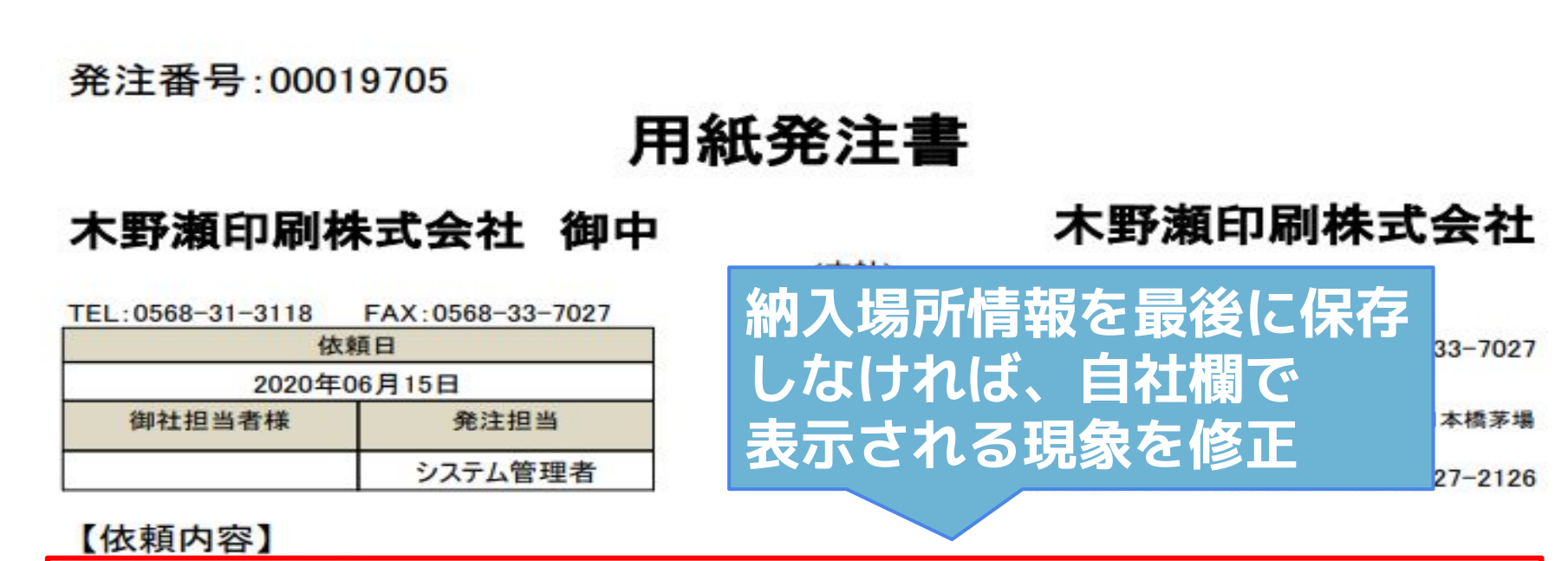

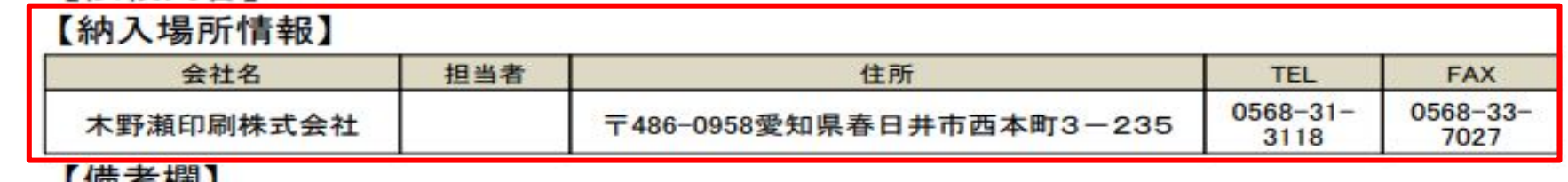

### **17.**用紙発注

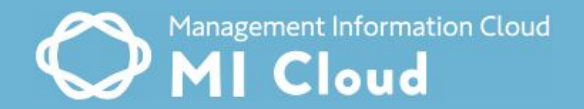

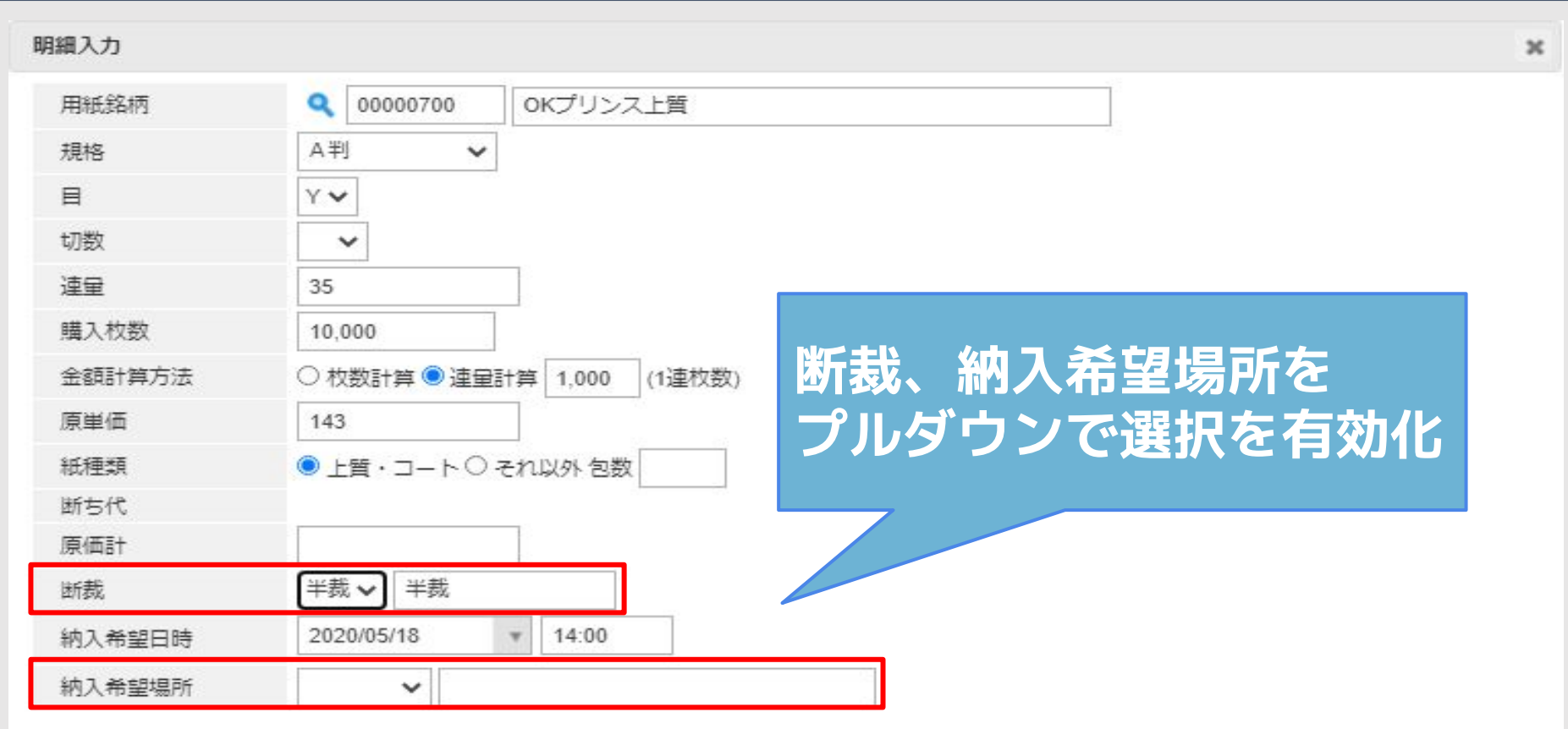

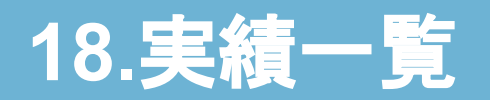

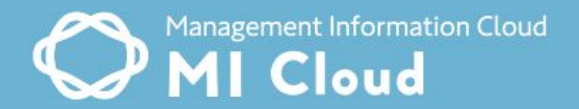

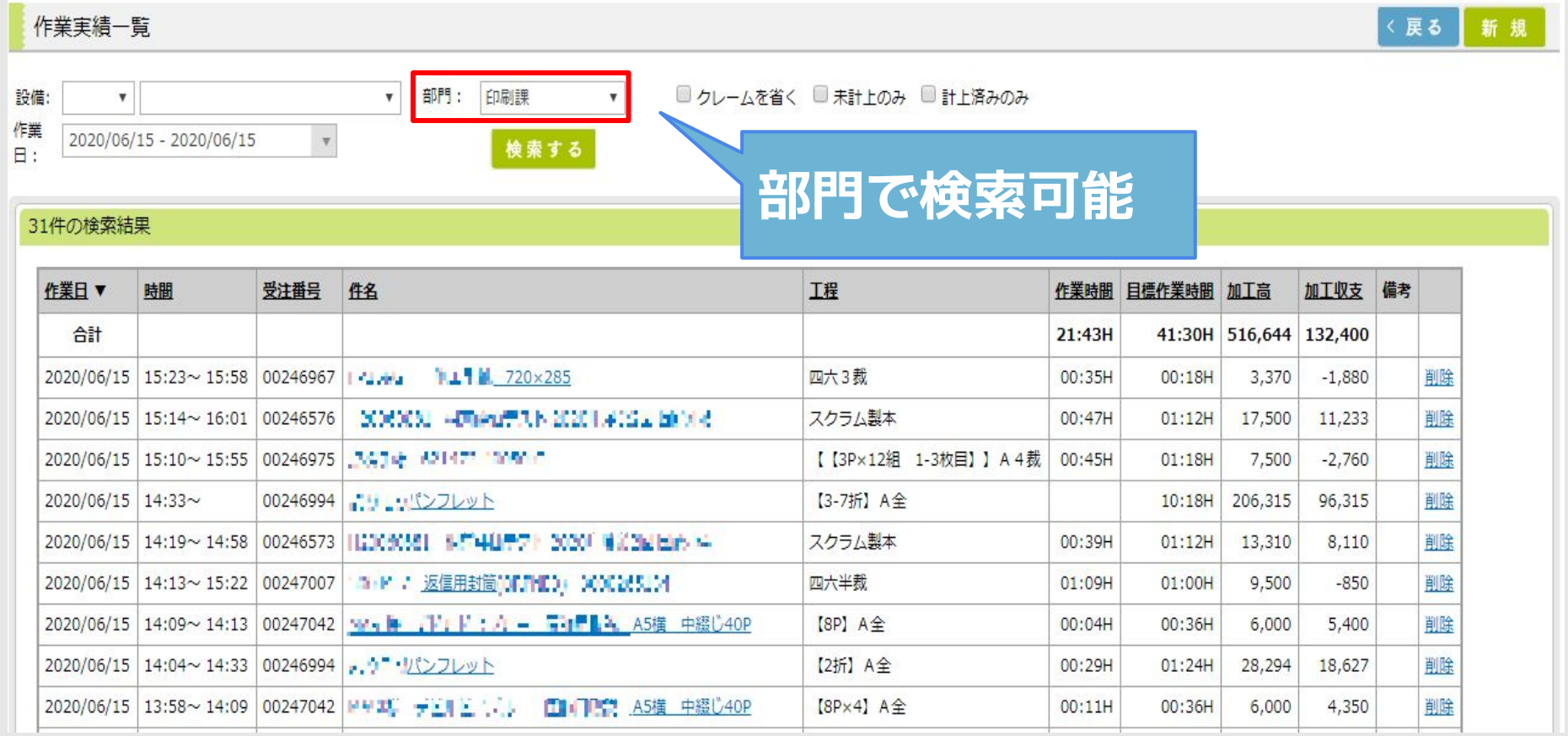

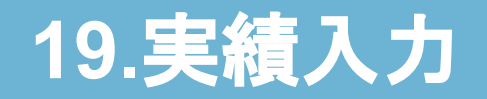

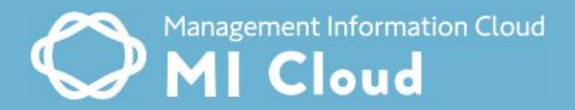

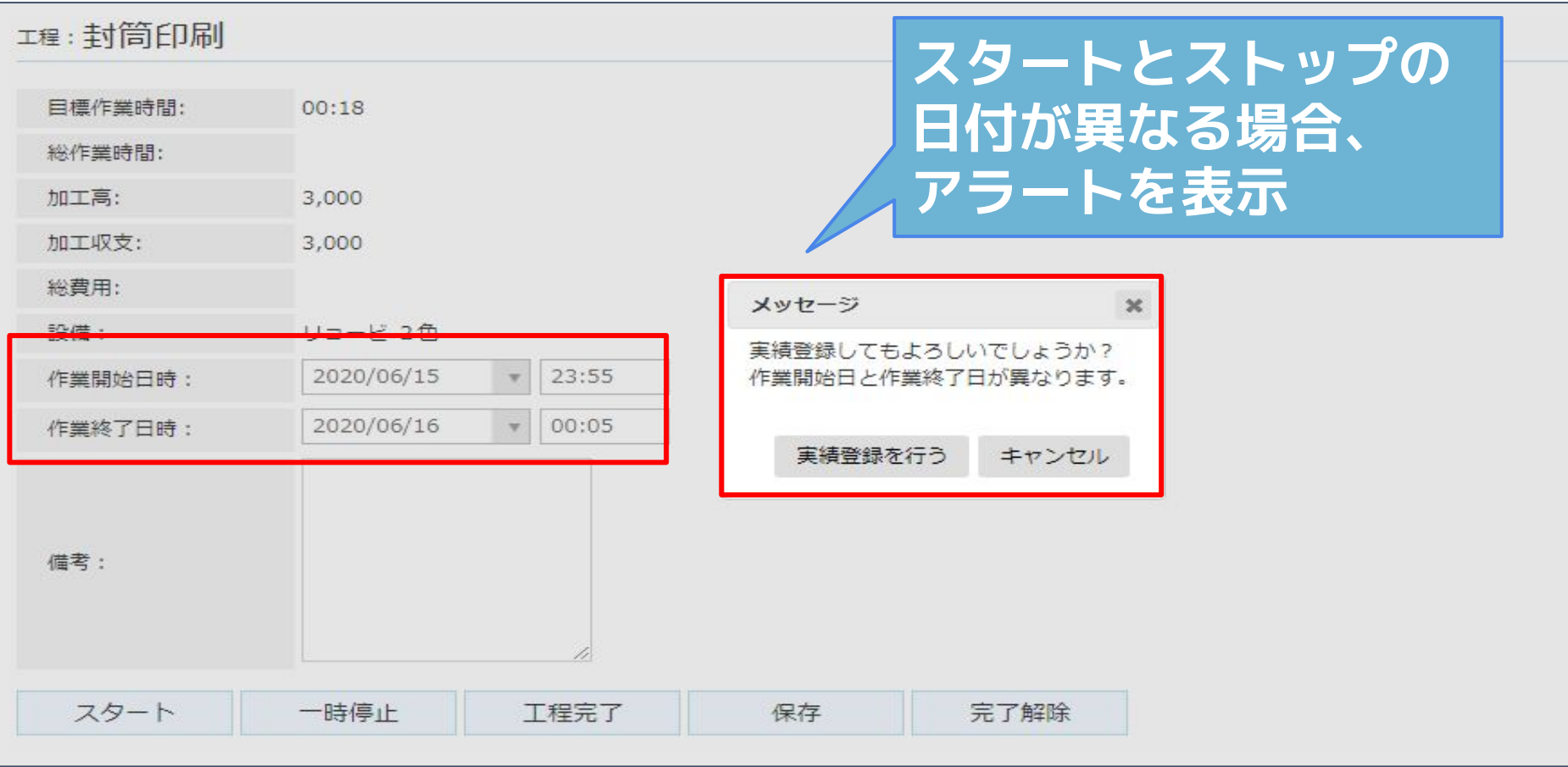

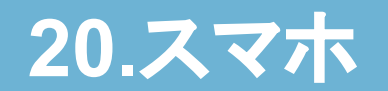

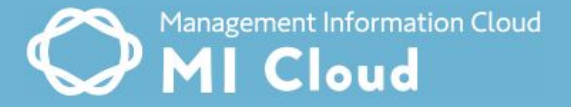

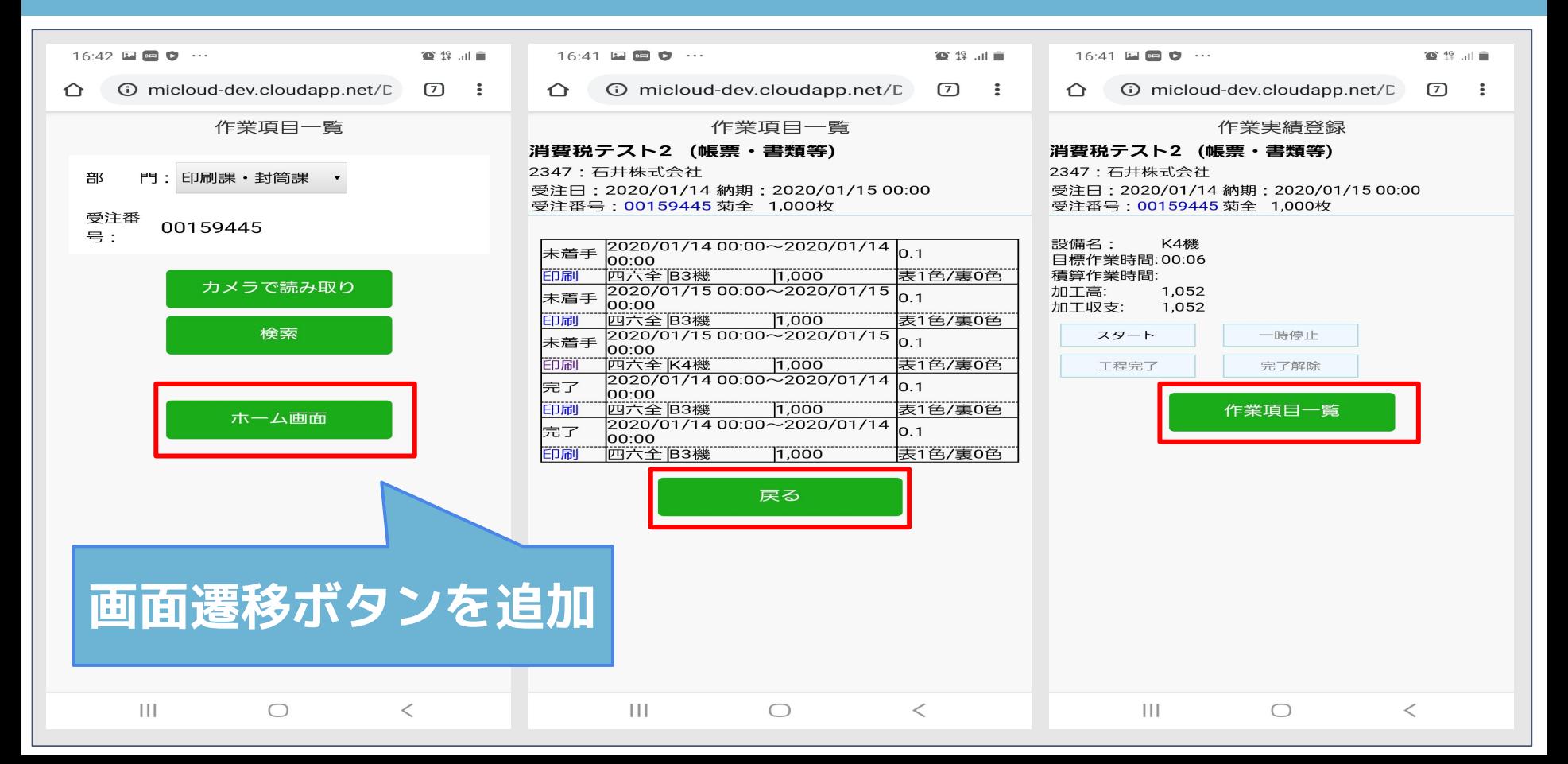

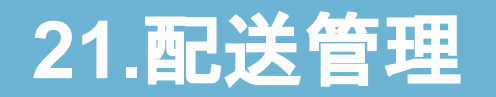

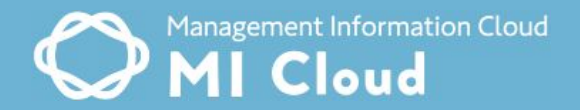

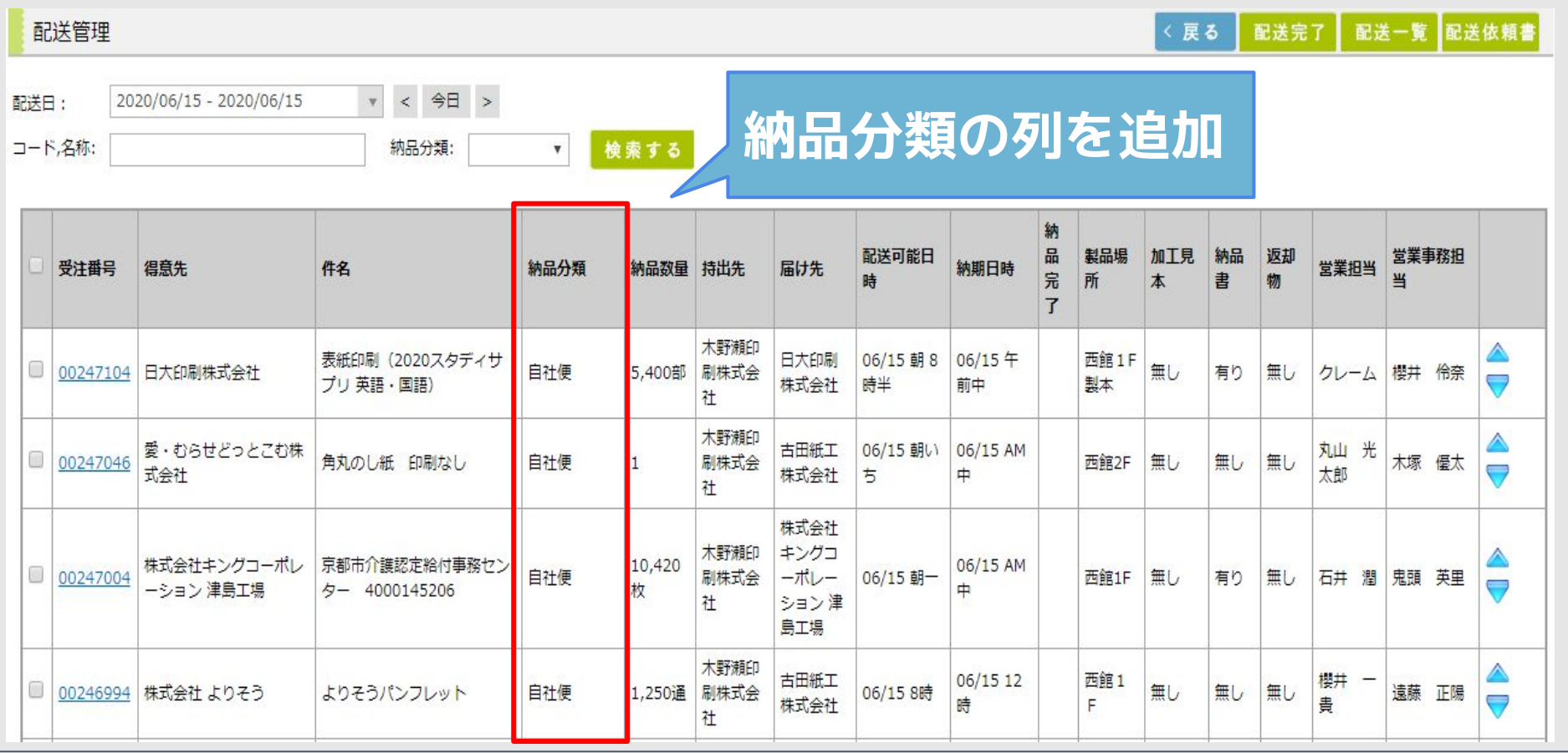

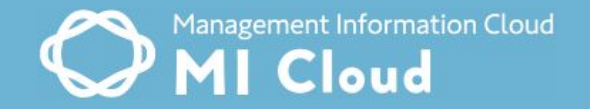

## 経営情報:得意先売上分析に売上,付加価値が **¥0の得意先を表示(2/2)**

### **見積:見積一覧を日付降順で並び替え**

# **受注:フォーム印刷の計算対応 明細の備考欄の改行対応、テンプレート化 配送指示書のレイアウト調整**

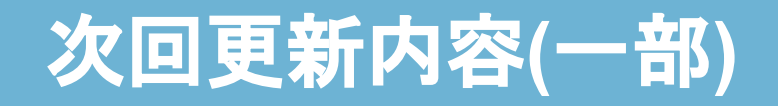

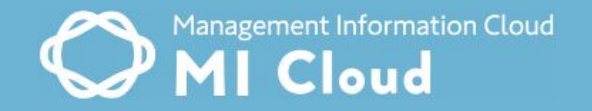

**用紙発注:用紙発注時の用紙の発注単位を部品毎に 設定**

# 実績一覧:日跨ぎ入力時、正常に計算が行われない **ため修正**

#### **スマホ:実績入力画面の日付時間項目の追加**

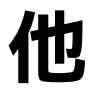

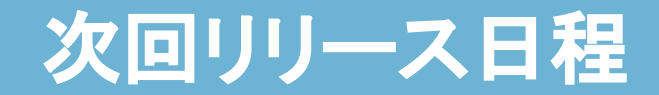

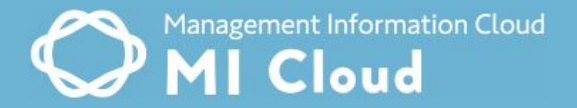

#### **近日リリース予定**